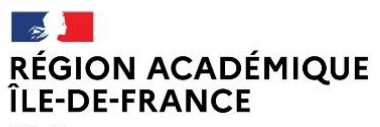

Liberté<br>Égalité<br>Fraternité

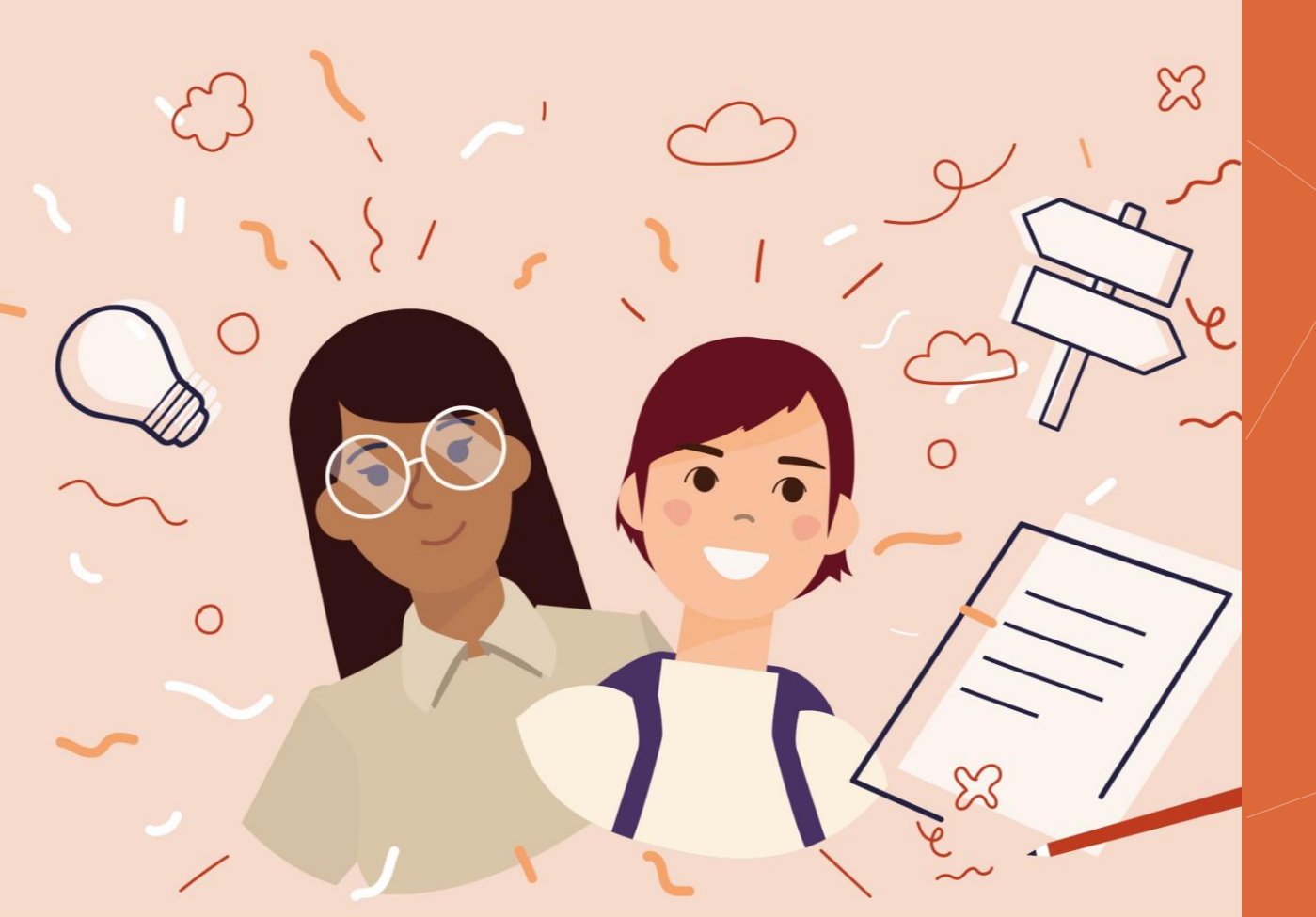

# HAPD 2023 - Atelier CRÉATION ET PUBLICATION D'UN LIVRE NUMÉRIQUE

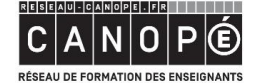

**BnF** Bibliothèque

<mark>- 』</mark><br>ACADÉMIE<br>DE PARIS E <mark>→ I<br>ACADÉMIE</mark><br>DE CRÉTEIL Liberté<br>Égalité<br>Fraternité Liberté<br>Égalité<br>Fraternité

**DISCIPIT**<br>ACADÉMIE<br>DE VERSAILLES Liberté<br>Égalité<br>Fraternité

## Mon support de formation et mon attestation de présence

Tous les documents seront présents dans votre espace personnel.

Pour les retrouver:

**RÉGION ACADÉMIQUE** 

ÎLE-DE-FRANCE

Liberty

Égalité Fraternité

- 1. Connectez-vous dans votre espace
- 2. Cliquez sur la rubrique Mon agenda
- 3. Sélectionnez la session de formation correspondante
- 4. Les supports figurent dans la rubrique « Documents disponibles ».

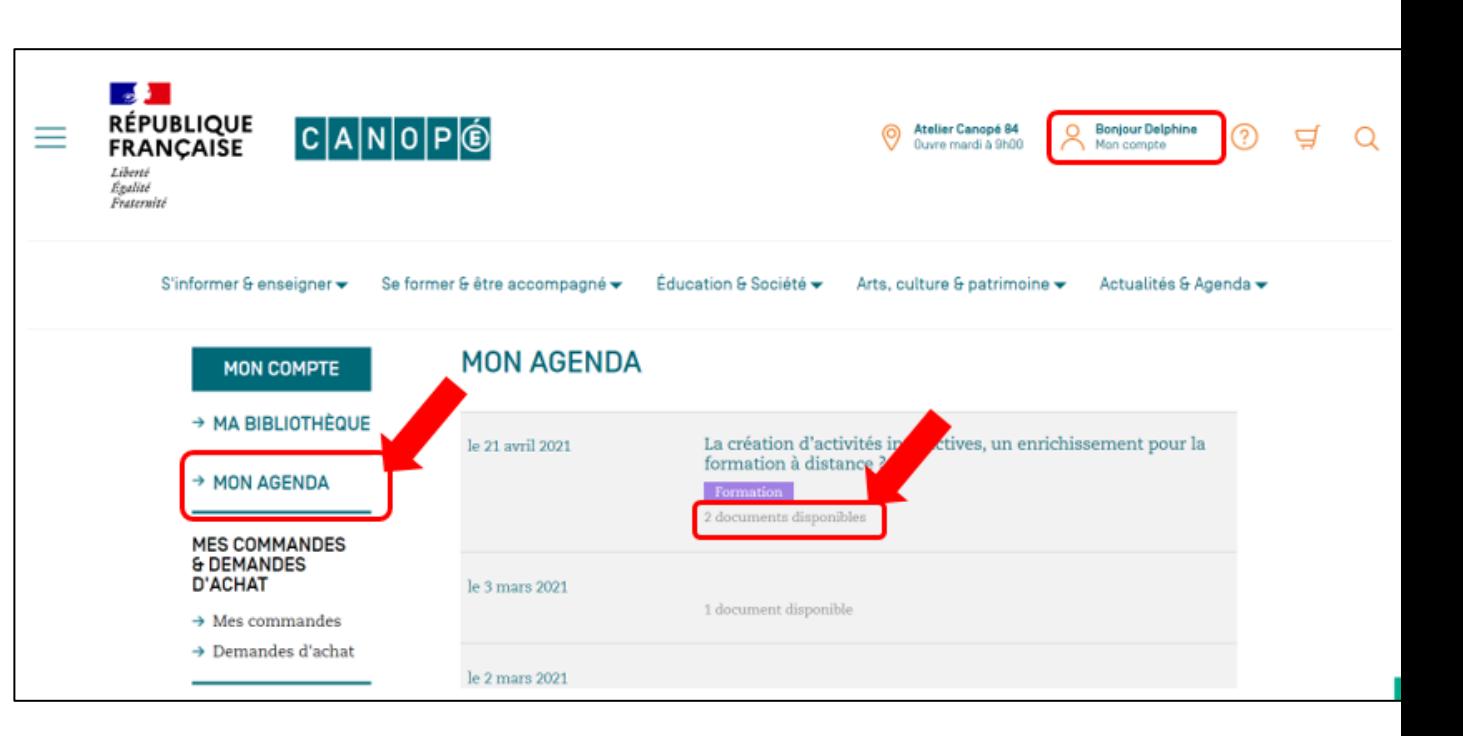

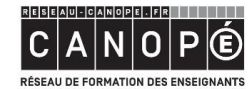

**BnF Bibliothèque** nationale de France

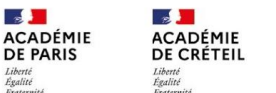

 $\mathbb{R}$ 

Liberté

 $\mathbb{R}$ **ACADÉMIE DE VERSAILLES** 

# **Cadrage institutionnel**

Rapport de synthèse du CNESCO (2018) « Ecrire et rédiger » souligne :

- La faible appétence pour la production d'écrit des élèves français
- · Les difficultés importantes pour rédiger dans tous les domaines

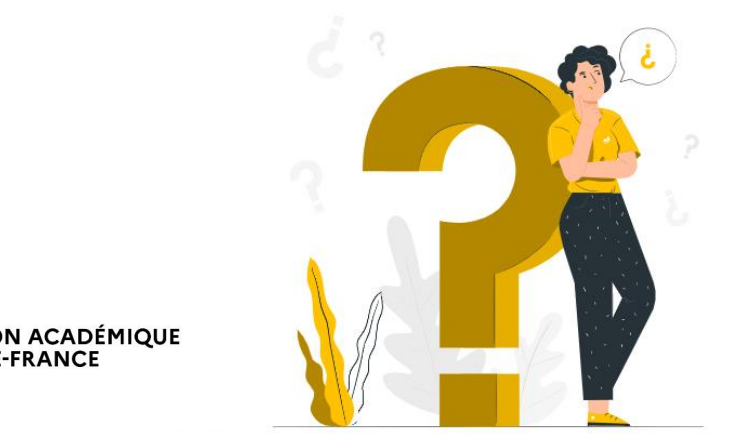

Égalit Fraternit

CNESCO (2018) : conférence de consensus « Ecrire et rédiger » (dossier de synthèse)

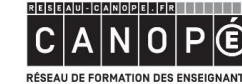

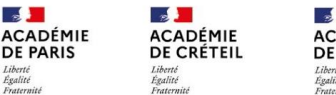

# **Objectifs**

- Réaliser des livres numériques pour ses élèves.
- Faire collaborer ses élèves autour de la réalisation d'un

# livre numérique

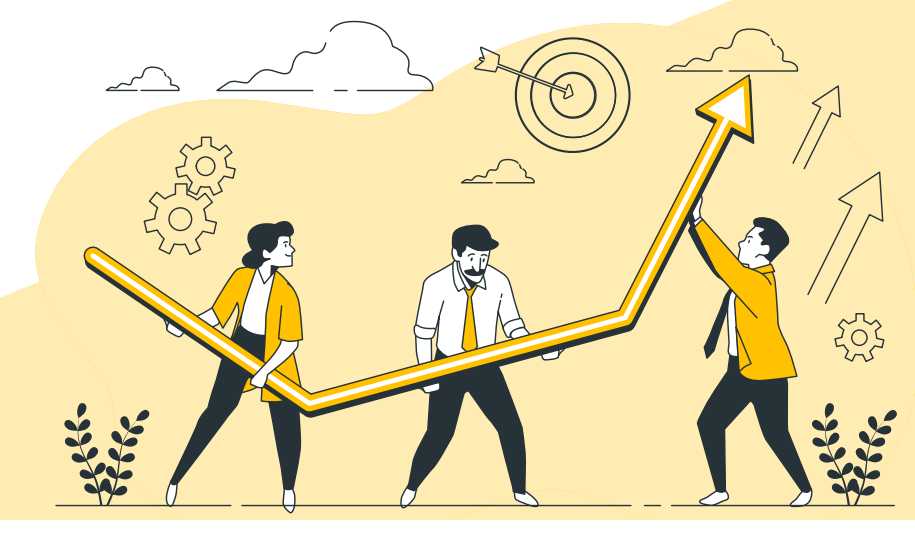

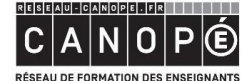

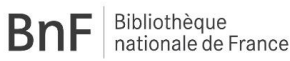

 $\mathbb{R}$ **ACADÉMIE DE PARIS** 

 $\mathbb{R}$  $\frac{1}{2}$ **ACADÉMIE ACADÉMIE DE CRÉTEIL DE VERSAILLES** 

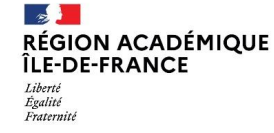

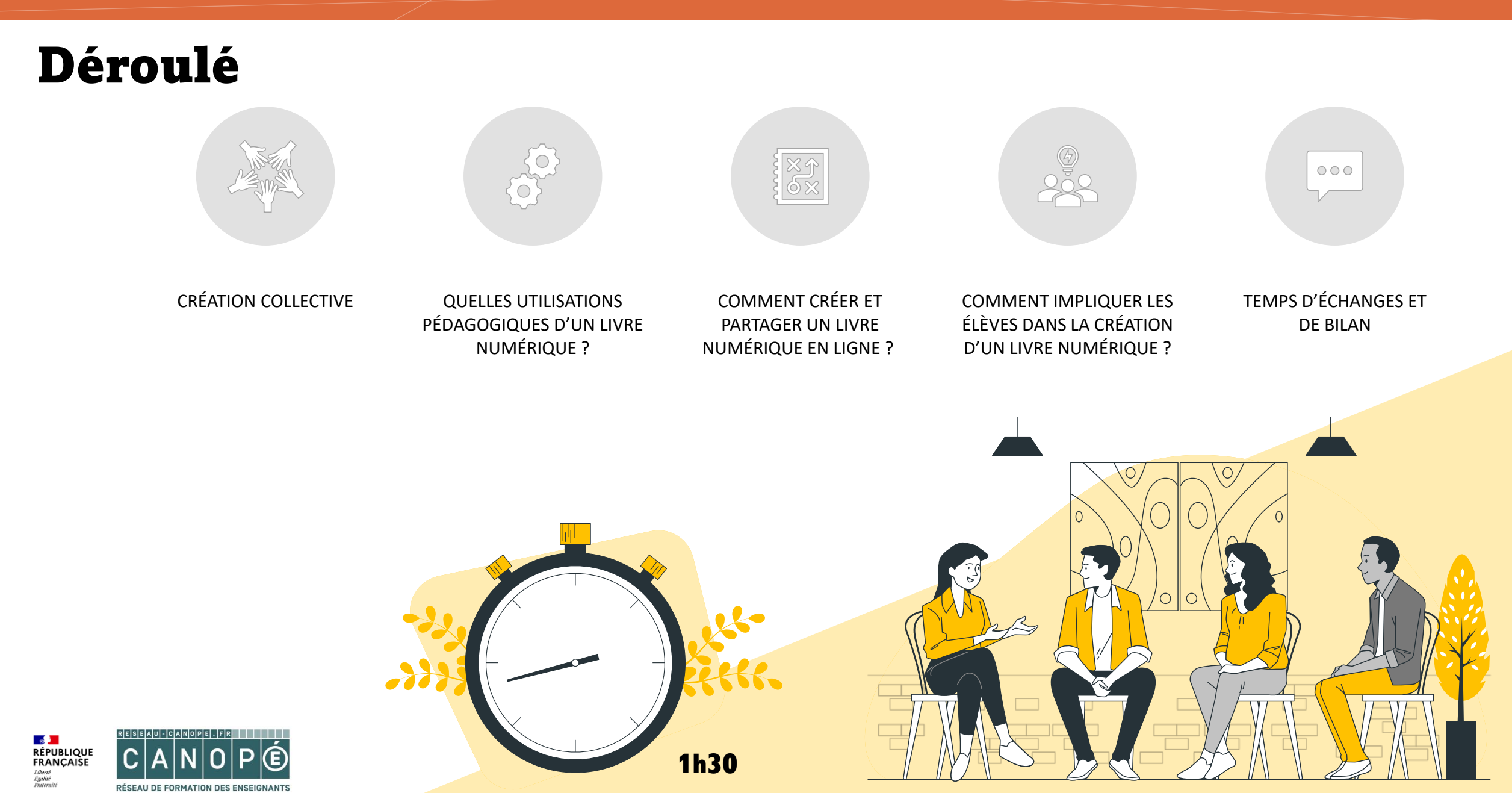

RÉSEAU DE FORMATION DES ENSEIGNANTS

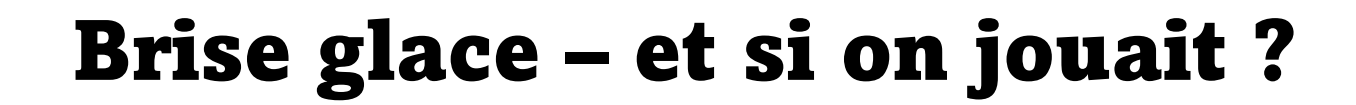

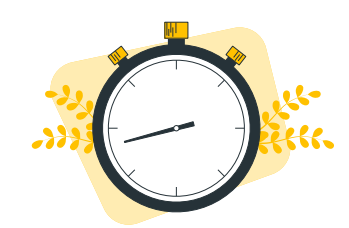

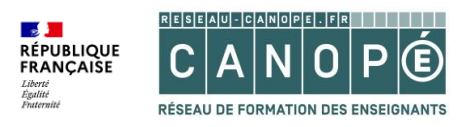

Brise glace - et si on jouait?

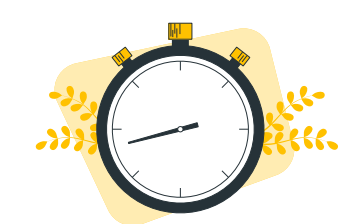

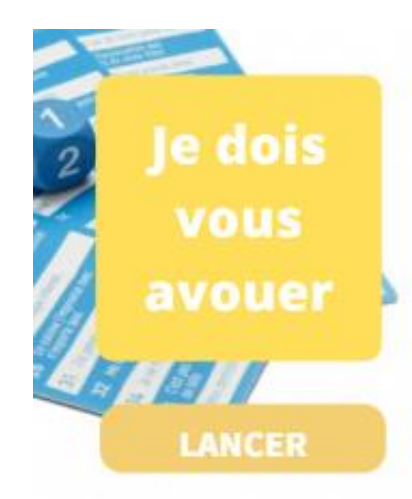

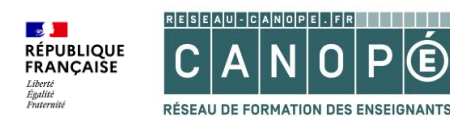

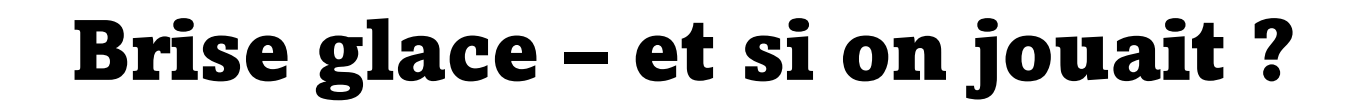

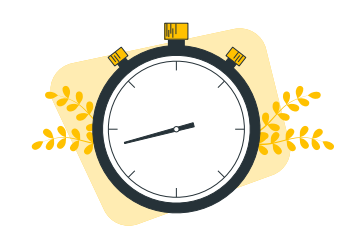

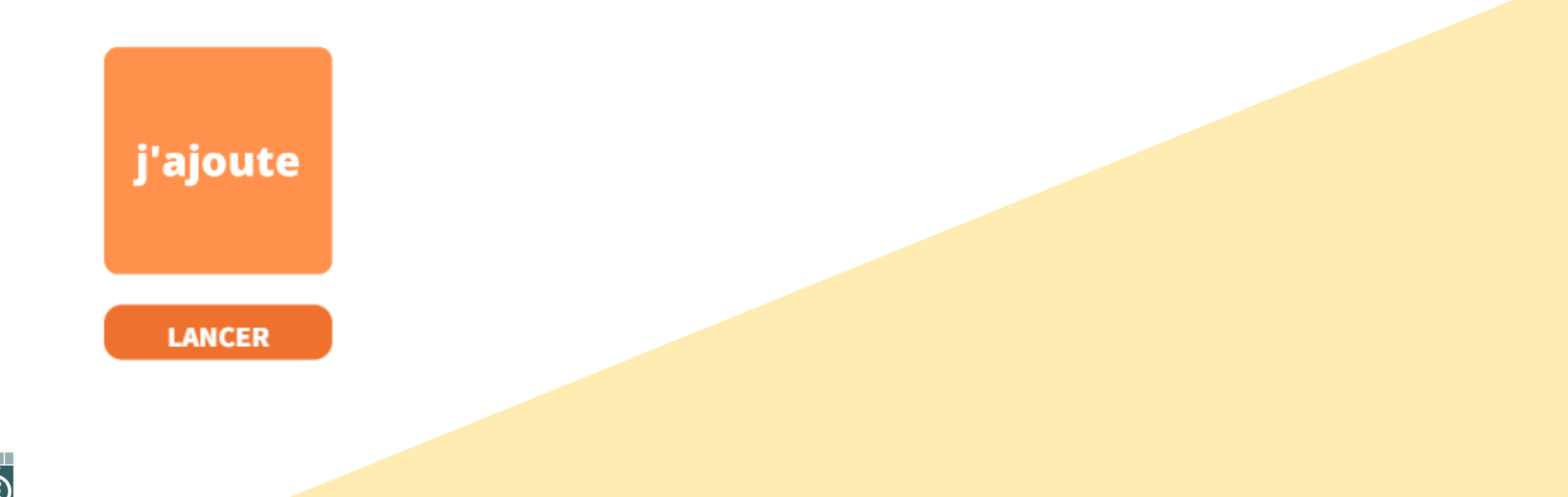

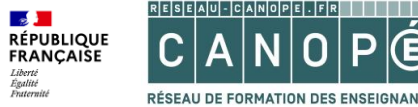

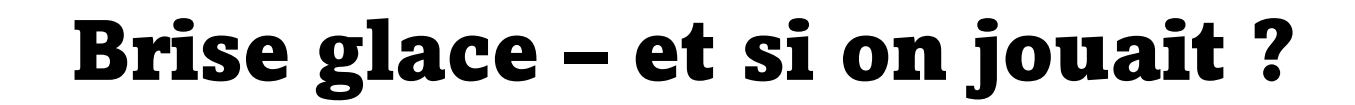

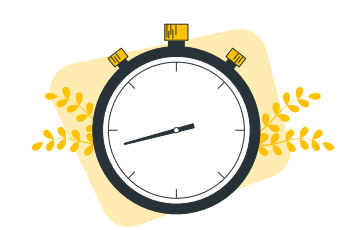

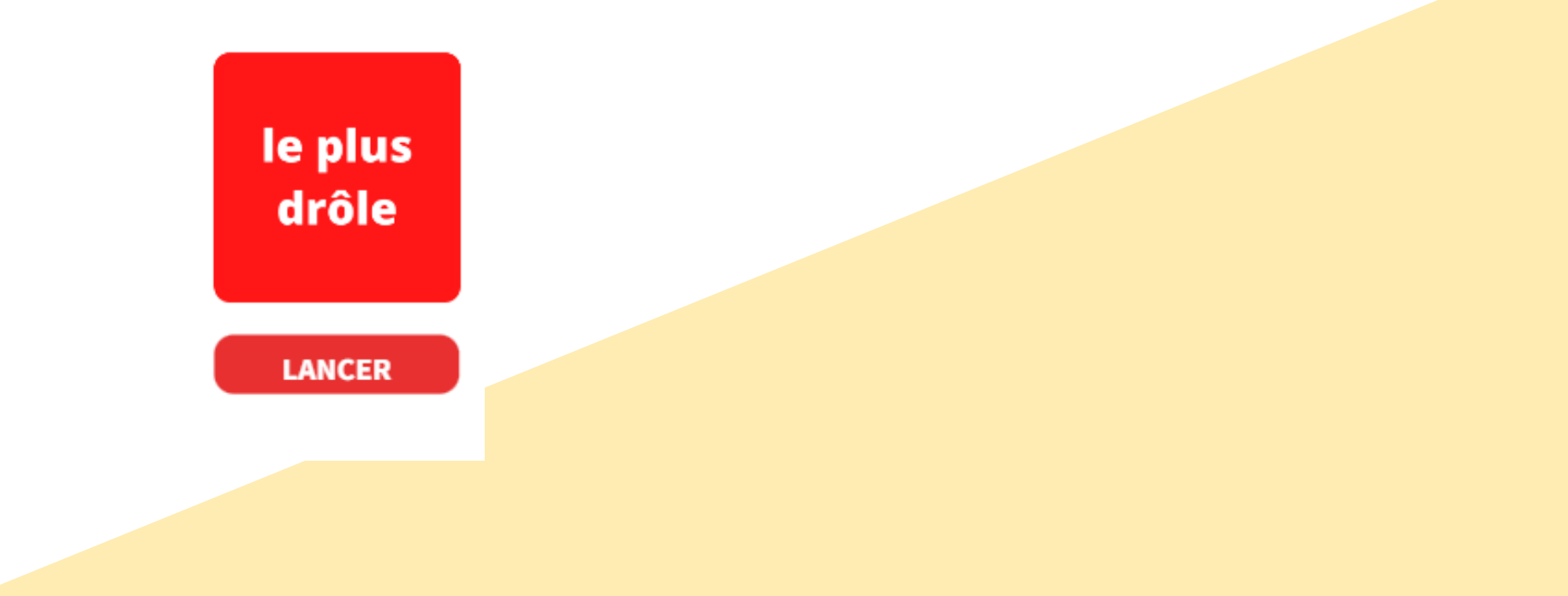

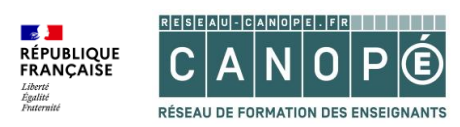

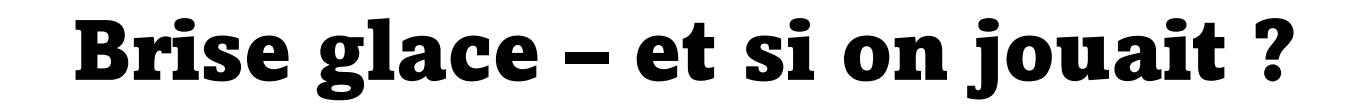

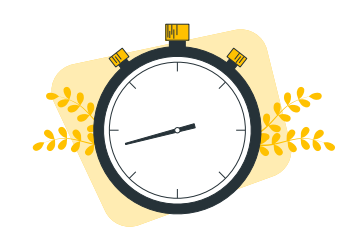

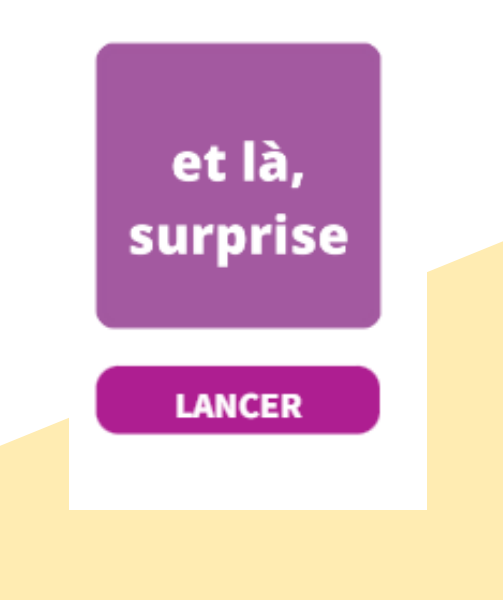

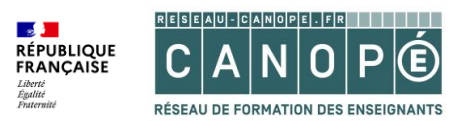

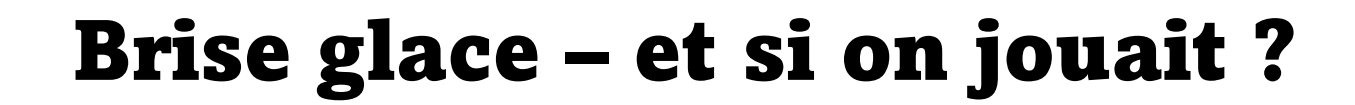

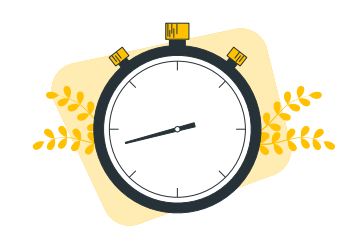

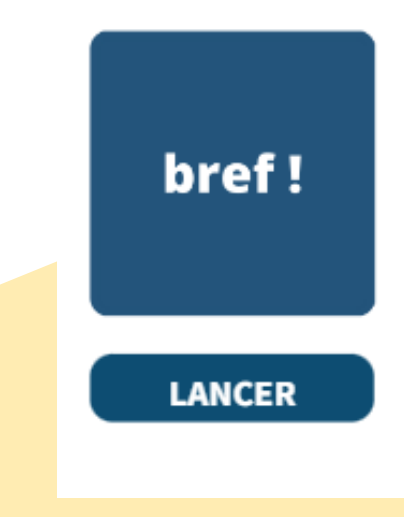

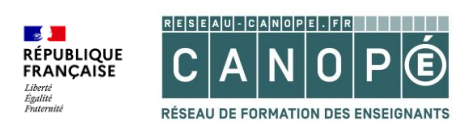

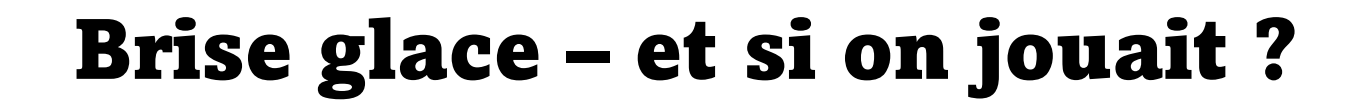

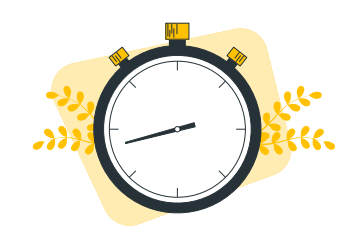

c'est comme ça que

**LANCER** 

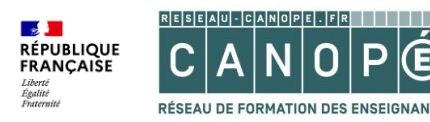

Brise glace - et si on jouait?

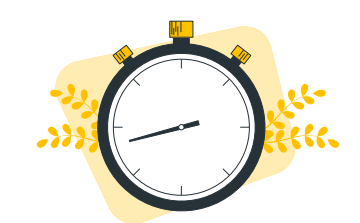

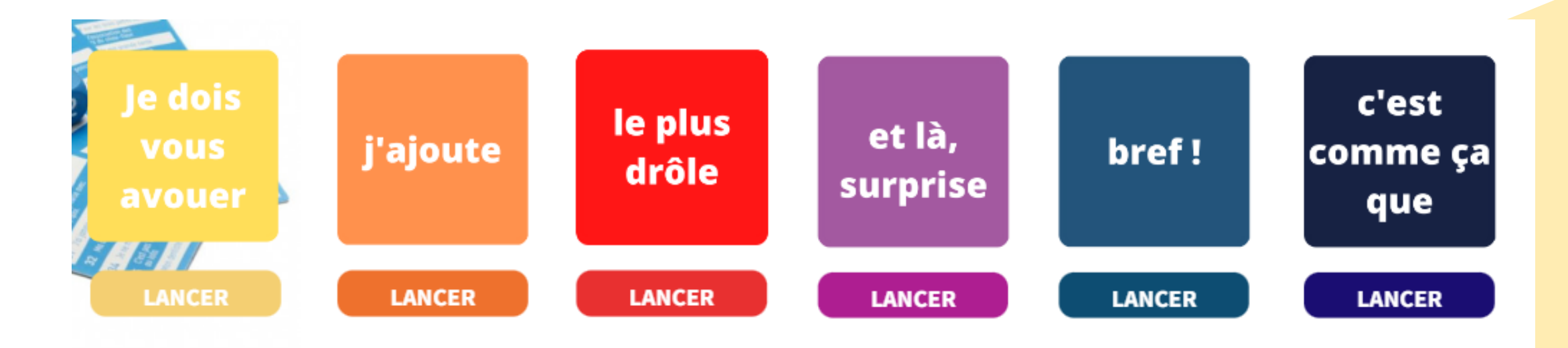

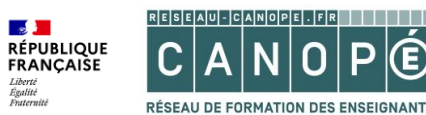

# Quelles utilisations

# pédagogiques d'un livre

# numérique ?

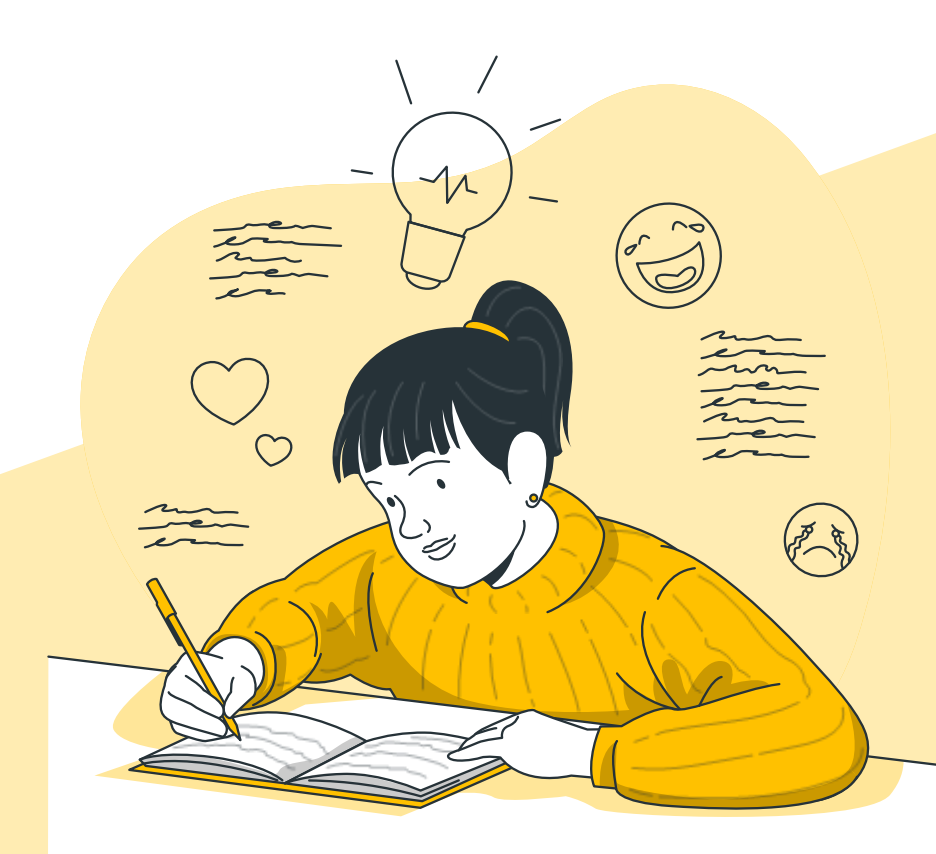

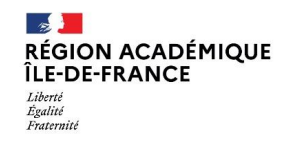

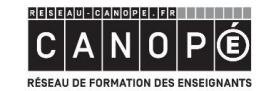

1

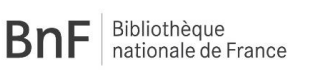

 $\mathbb{R}$  $\mathbb{R}$ **ACADÉMIE ACADÉMIE DE CRÉTEIL DE PARIS** Liberté<br>Égalité

 $\mathbb{R}$ **ACADÉMIE DE VERSAILLES** Égalité

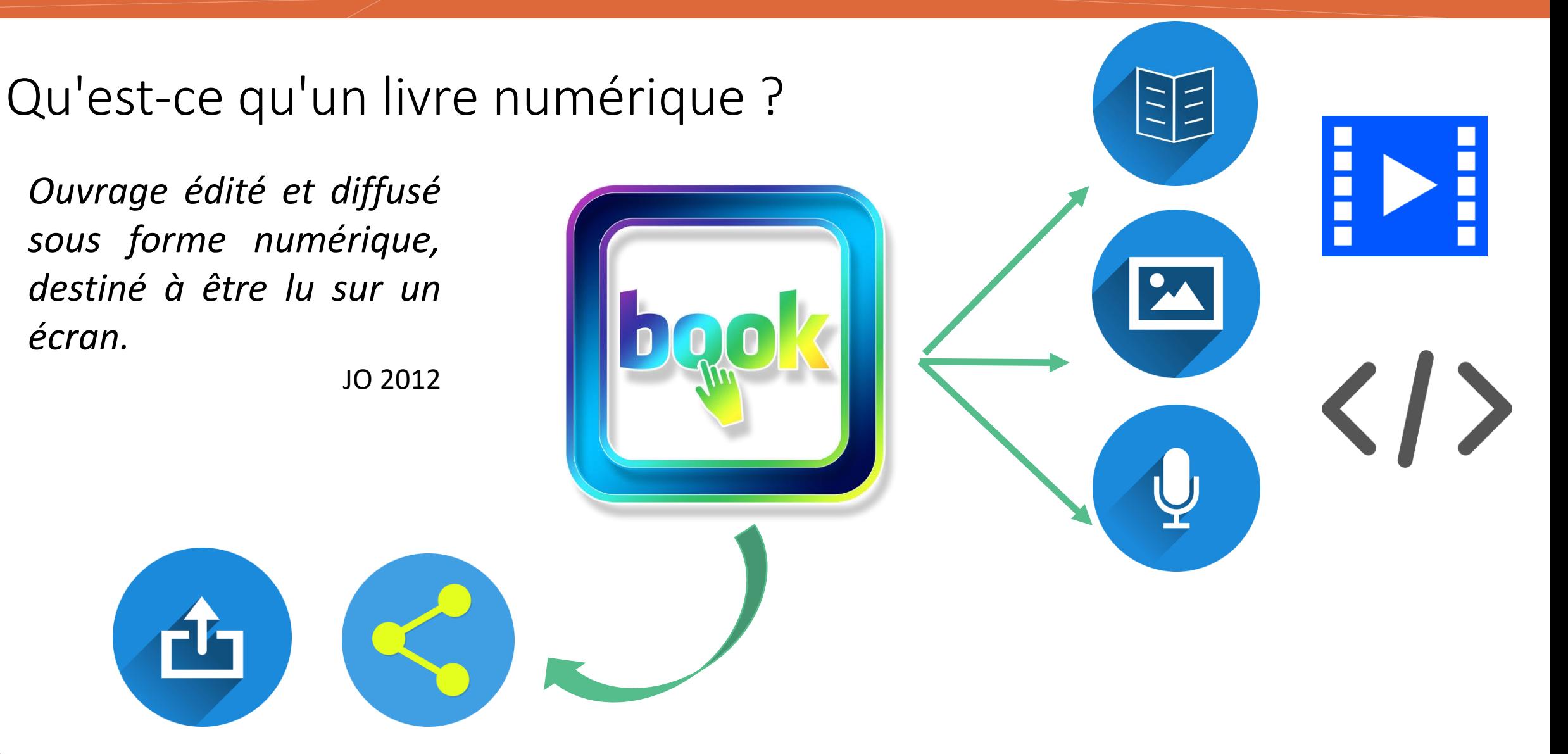

 $\frac{1}{2}$ **RÉGION ACADÉMIQUE<br>ÎLE-DE-FRANCE** Liberté Égalité<br>Fraternité

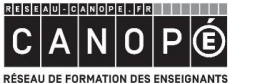

**BnF** Bibliothèque

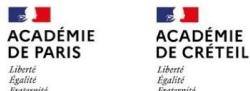

 $\frac{1}{2}$ 

Liberté<br>Égalité<br>Fraternit

**ACADÉMIE DE VERSAILLES** 

# Des propositions d'usages pédagogiques

#### **Enseignant**

- Concevoir des supports de cours (résumés, leçons...)
- Imagier, album oral
- Cahier de vie, carnet de voyage
- Compiler des productions d'élèves autour d'un projet
- Collaborer avec d'autres enseignants

*Valoriser le travail des élèves, dynamiser les supports*

**ON ECRIT POUR ETRE LU**

## **Elève**

- Enrichir un texte en s'enregistrant
- Participer à l'écriture collaborative d'une histoire ou d'une bande dessinée ou d'un journal scolaire
- Participer au journal de bord d'une sortie scolaire, d'un voyage...

*Collaborer, donner du sens*

Différents outils d'édition de livres numériques

Un site : En ligne (tutoriel) **STORY JUMPER** Interface en anglais

**Édupages** CREATOR

**:: storyjumper** 

Logiciel PC/MAC Application à télécharger https://www.edupages.fr/ iPad et Android Payant si plus de 5 pages

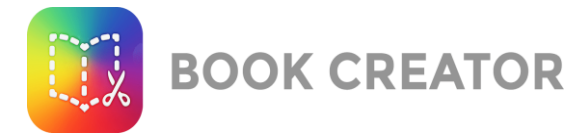

Version gratuite : 40 livres et collaboration sur une même bibliothèque Payant si collaboration simultanée sur un même  $livre (10  $$/~mois$ )$ 

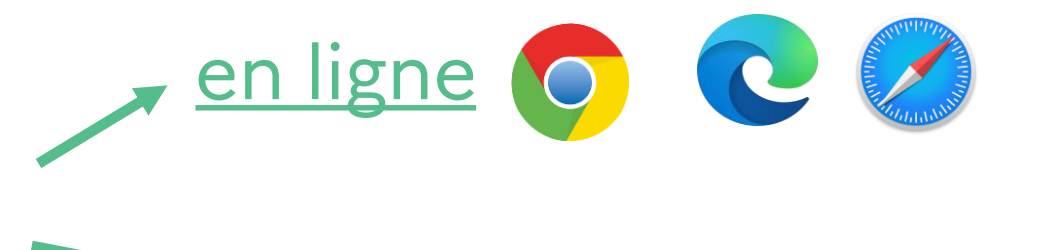

iPad

# Les compétences développées

# **COMPÉTENCES DU SOCLE:**

- domaine 1.1 : comprendre, s'exprimer en utilisant la langue française à l'oral et à l'écrit
- domaine 2.2 : coopération et réalisation de projets
- · domaine 2.4 : outils numériques pour échanger et communiquer

**COMPÉTENCES DU CADRE DE REFERENCE DES COMPETENCES NUMERIQUES (CRCN):** 

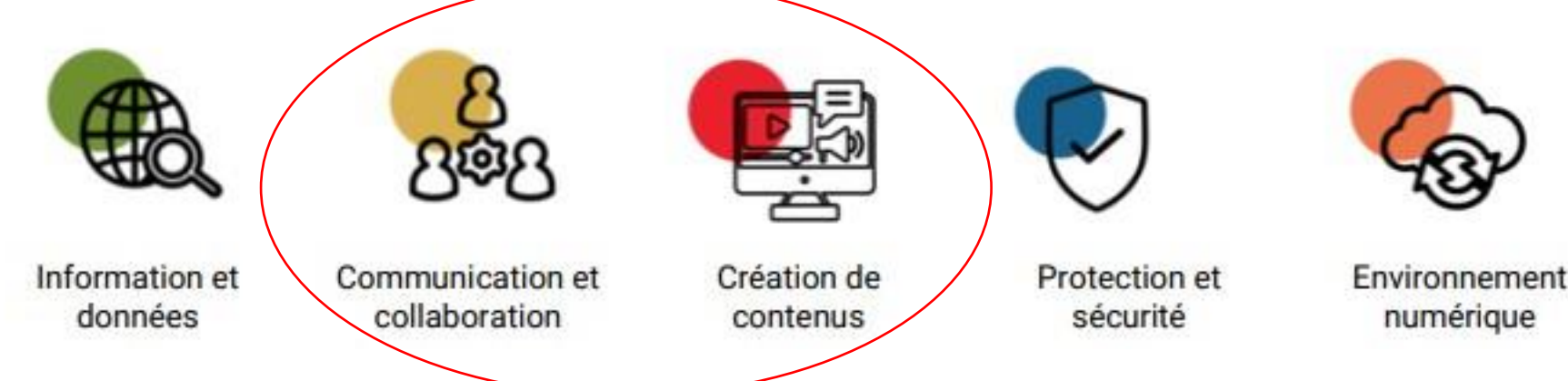

<https://eduscol.education.fr/pid38818/enseignants.html>

Les compétences du cadre de référence des compétences numériques (CRNCN)

# 2. COMMUNICATION **ET COLLABORATION**

- Interagir
- Partager et publier
- Collaborer
- S'insérer dans le monde numérique

# **3. CREATION DE CONTENUS**

- Développer des • documents textuels
- Développer des documents multimédias
- Adapter les documents à leur finalité

Égalité Fraternité

<https://eduscol.education.fr/pid38818/enseignants.html>

**BnF** Bibliothèque

**ACADÉMIE ACADÉMIE DE CRÉTEIL DE PARIS** 

**ACADÉMIE DE VERSAILLES** 

#### Les compétences du XXIème siècle

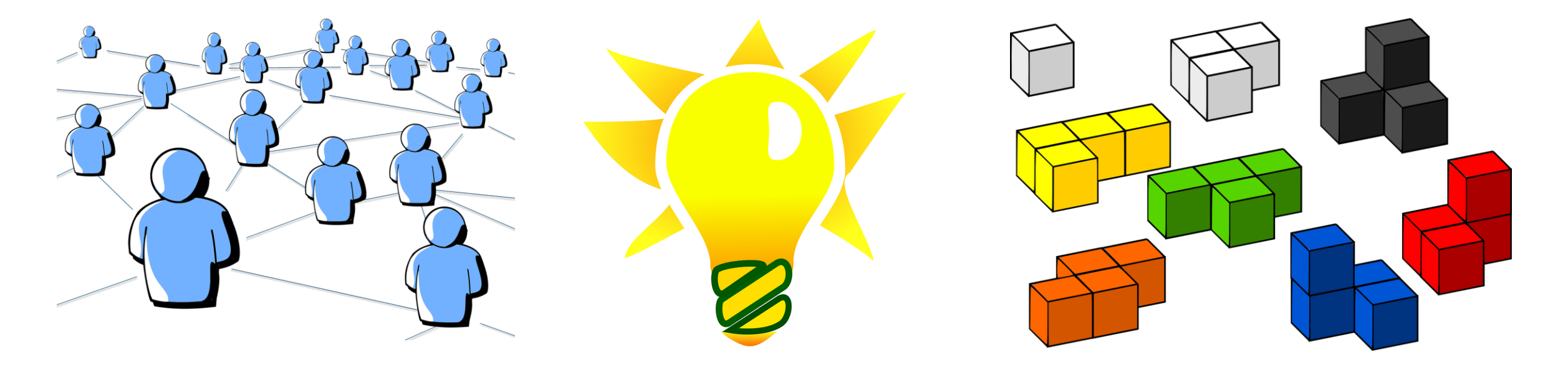

COMMUNICATION

CRÉATIVITÉ

COLLABORATION

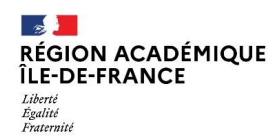

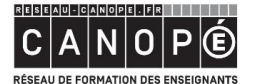

**BnF** Bibliothèque

■ <mark>』</mark><br>ACADÉMIE<br>DE PARIS  $\mathbb{R}$ ACADÉMIE<br>DE CRÉTEIL Liberté<br>Égalité

 $\frac{1}{2}$ **ACADÉMIE<br>DE VERSAILLES** Liberté<br>Égalité<br>Fraternit

# Exemples de livres numériques à explorer

[Projet thématique \(oiseaux\)](https://read.bookcreator.com/Ug14uG848HYmQUMbKmdQ9HqqizT2/lcqtEYYXS0qrhZfEvne5PA)

[Autour d'une œuvre/vidéos](https://read.bookcreator.com/BMWc6m1u7KVcWZhgb6b3qQvnpJC2/IBEP1yNSQZWQJiWqXn6m2A)

[Projet d'écriture d'une histoire](https://read.bookcreator.com/4vqwfDCtCLh1MqbXHb3wMkZXELG2/Jo4EvKs7Svi3BzRLbHP9FA)

[Expression des émotions par l'écriture](https://read.bookcreator.com/HsWg4MkHcLPjel0cCoCnzKLpvte2/la2ScGAYSteYxtN4w9Kueg)

[BD dont vous êtes le héros](https://read.bookcreator.com/GzOj5efddKQEQR1iPqTx6GP6c3Q2/PUovNTpMRc6pBPcjaPZsBg)

#### [Format journal](https://read.bookcreator.com/fwZsJhE26PV7NiSTs6WkjajARu63/Nn0PajJMQBaBIbmVVkBUqg)

[Présentation du collège](https://read.bookcreator.com/2pIJlyIS1UZwYvMTe5CxDdZ2Q803/Ht-J169dRvG6lFnAAtG5CQ)

Livre « documentaire [» sur l'antarctique](https://read.bookcreator.com/B4whOTYxVqUbXA7fO4C0F5XM7j53/U1kRkLqDSb-32VYVqIcy7w)

[Projet européen Santé](https://read.bookcreator.com/_75V2A8HGO3LczRH5OC6mvIVtf4GK3UrQnfQINlG6sM/92JHVOqLTr6V2wE5LMnm0w)

[Jeunes européens](https://read.bookcreator.com/yrfoK2KnBCgeb1Y7RPGPExISqnH2/U4WD6s7kTMe8Es1qDqaKWw)

50 ways [to use BC \(en anglais\)](https://read.bookcreator.com/aWAhdfUWXPQR1UPW7fJOHnfObsb2/_or2hLPmR3WlS34sPH_WKQ)

# Exemples de livres numériques à explorer

[Projet thématique \(oiseaux\)](https://read.bookcreator.com/Ug14uG848HYmQUMbKmdQ9HqqizT2/lcqtEYYXS0qrhZfEvne5PA)

[Autour d'une œuvre/vidéos](https://read.bookcreator.com/BMWc6m1u7KVcWZhgb6b3qQvnpJC2/IBEP1yNSQZWQJiWqXn6m2A)

[Projet d'écriture d'une histoire](https://read.bookcreator.com/4vqwfDCtCLh1MqbXHb3wMkZXELG2/Jo4EvKs7Svi3BzRLbHP9FA)

[Expression des émotions par l'écriture](https://read.bookcreator.com/HsWg4MkHcLPjel0cCoCnzKLpvte2/la2ScGAYSteYxtN4w9Kueg)

[BD dont vous êtes le héros](https://read.bookcreator.com/GzOj5efddKQEQR1iPqTx6GP6c3Q2/PUovNTpMRc6pBPcjaPZsBg)

#### [Format journal](https://read.bookcreator.com/fwZsJhE26PV7NiSTs6WkjajARu63/Nn0PajJMQBaBIbmVVkBUqg)

[Présentation du collège](https://read.bookcreator.com/2pIJlyIS1UZwYvMTe5CxDdZ2Q803/Ht-J169dRvG6lFnAAtG5CQ)

Livre « documentaire [» sur l'antarctique](https://read.bookcreator.com/B4whOTYxVqUbXA7fO4C0F5XM7j53/U1kRkLqDSb-32VYVqIcy7w)

[Projet européen Santé](https://read.bookcreator.com/_75V2A8HGO3LczRH5OC6mvIVtf4GK3UrQnfQINlG6sM/92JHVOqLTr6V2wE5LMnm0w)

[Jeunes européens](https://read.bookcreator.com/yrfoK2KnBCgeb1Y7RPGPExISqnH2/U4WD6s7kTMe8Es1qDqaKWw)

50 ways [to use BC \(en anglais\)](https://read.bookcreator.com/aWAhdfUWXPQR1UPW7fJOHnfObsb2/_or2hLPmR3WlS34sPH_WKQ)

# Comment créer et partager un livre<br>numérique en ligne ?

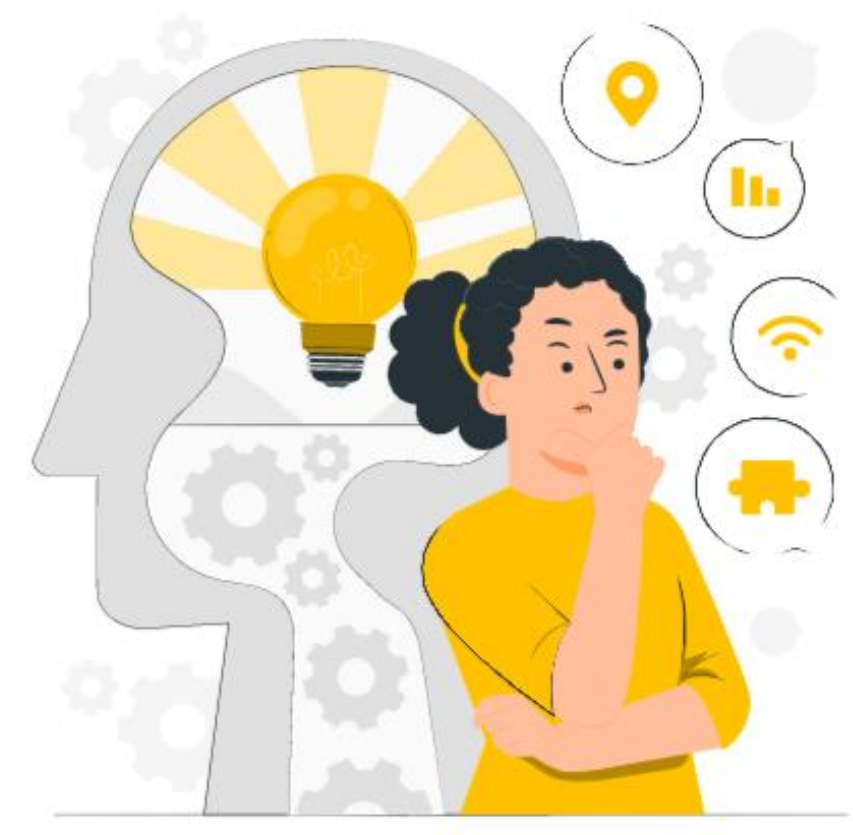

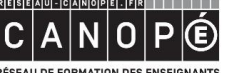

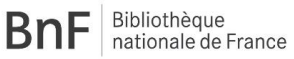

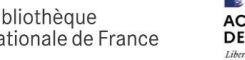

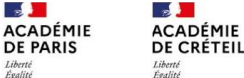

 $\mathbb{R}$ **ACADÉMIE DE VERSAILLES** 

**RÉGION ACADÉMIQUE** ÎLE-DE-FRANCE Liberté Égalité Fraternité

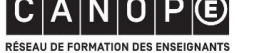

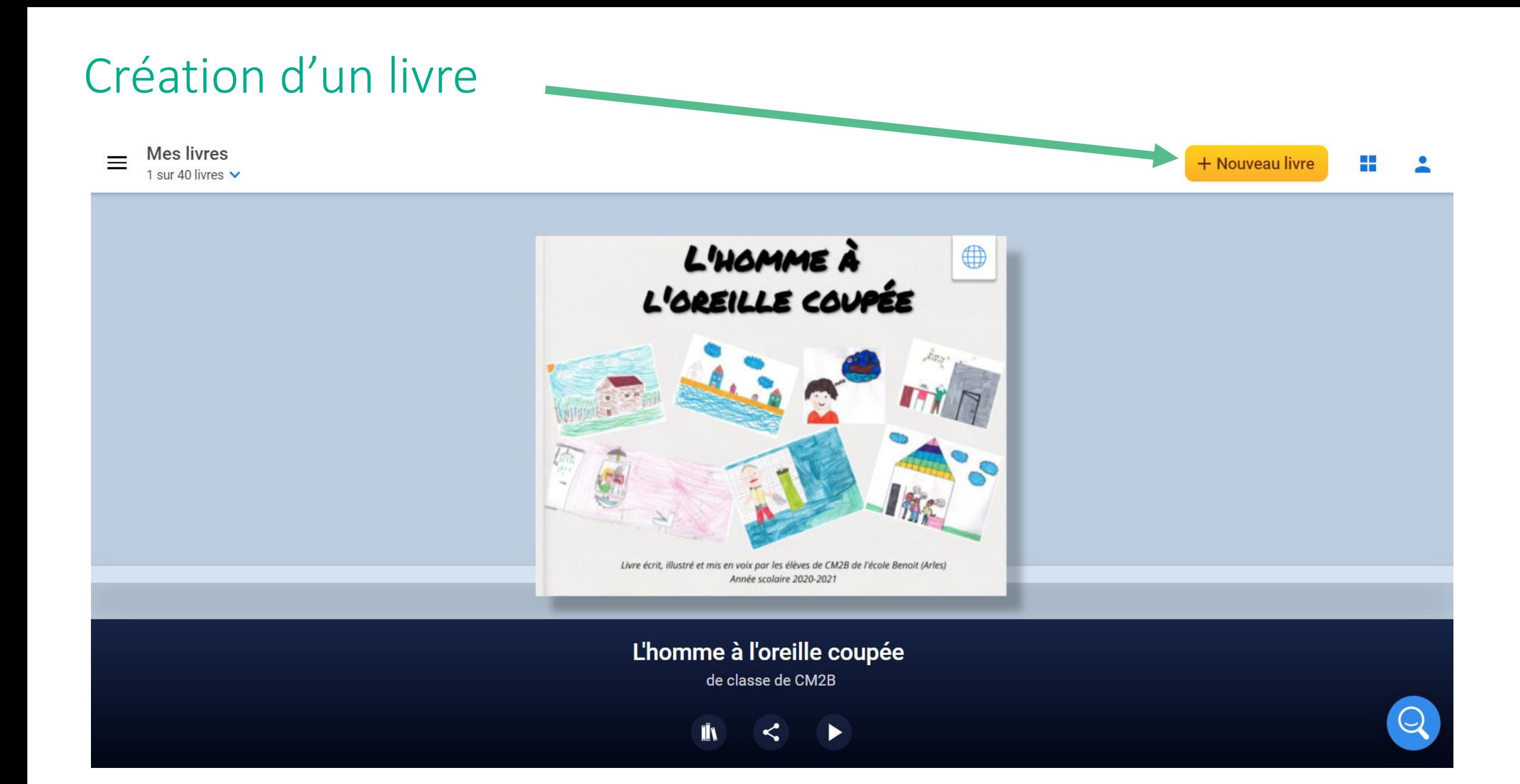

# Choix de la forme et du modèle

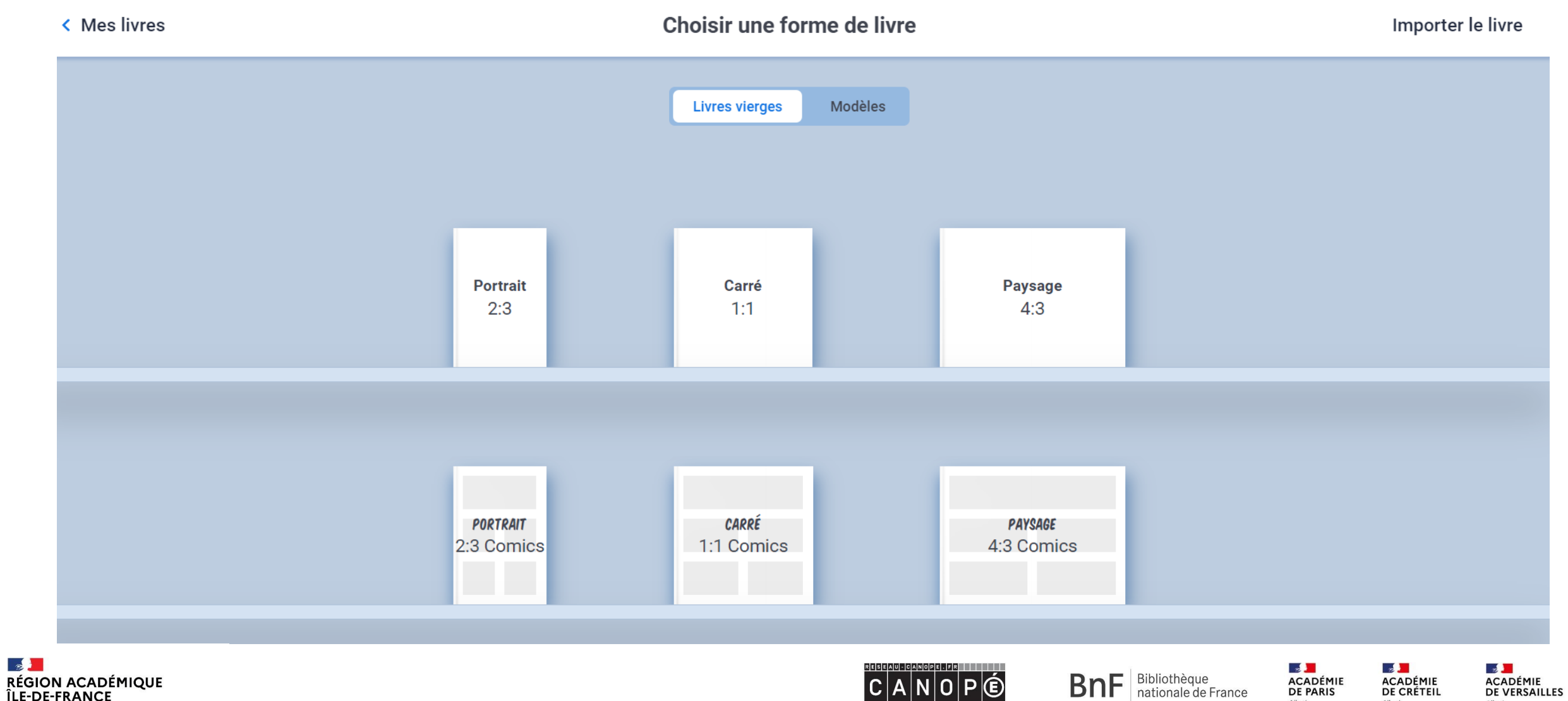

**RÉSEAU DE FORMATION DES ENSEIGNANTS** 

Liberté<br>Égalité<br>Fraternité

Liberté<br>Égalité<br>Fraternité

Liberté<br>Égalité<br>Fraternité

ÎLE-DE-FRANCE Liberté<br>Égalité<br>Fraternité

# Ajout d'éléments multimédias ou de formes

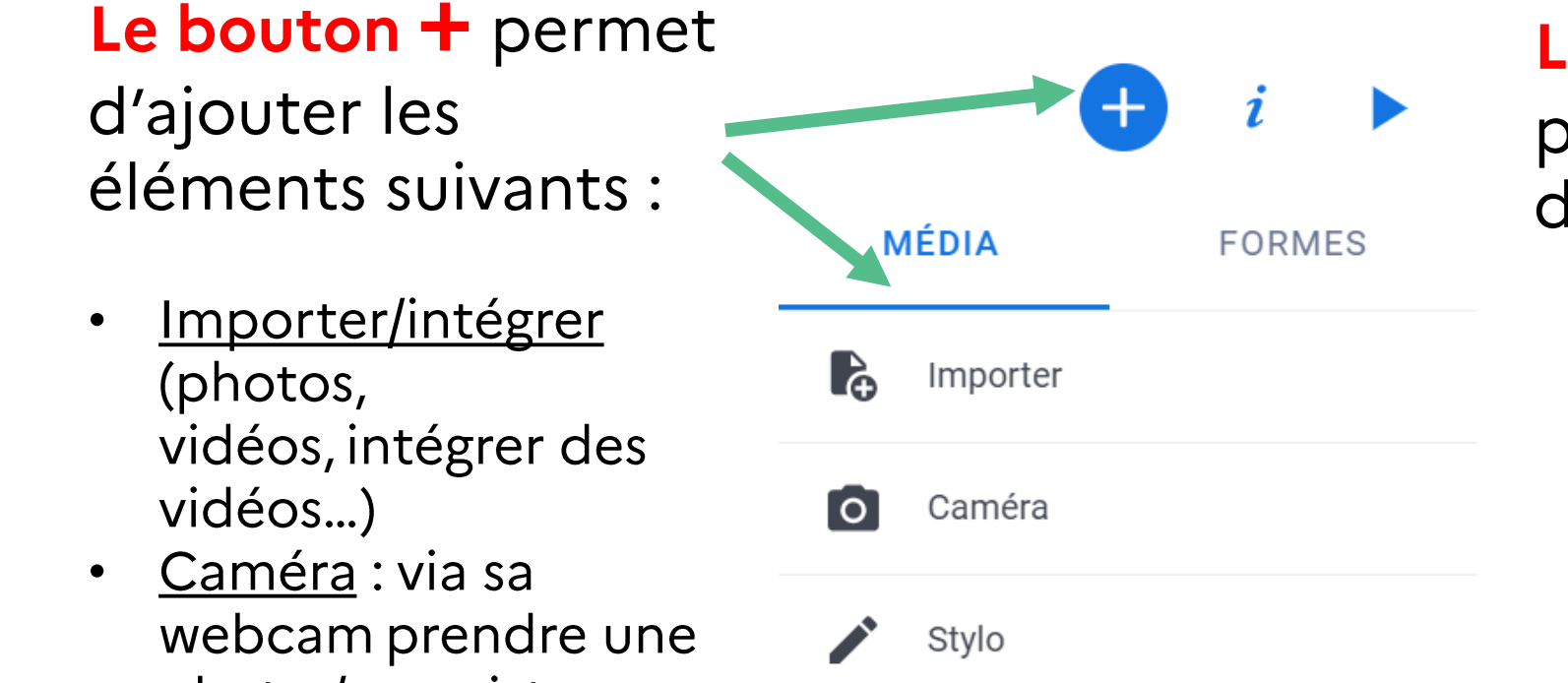

Texte

photo /enregistrer une vidéo

- Stylo: écrire ou dessiner
- Texte: saisie / assistance vocale
- Enregistrer: ajouter du son

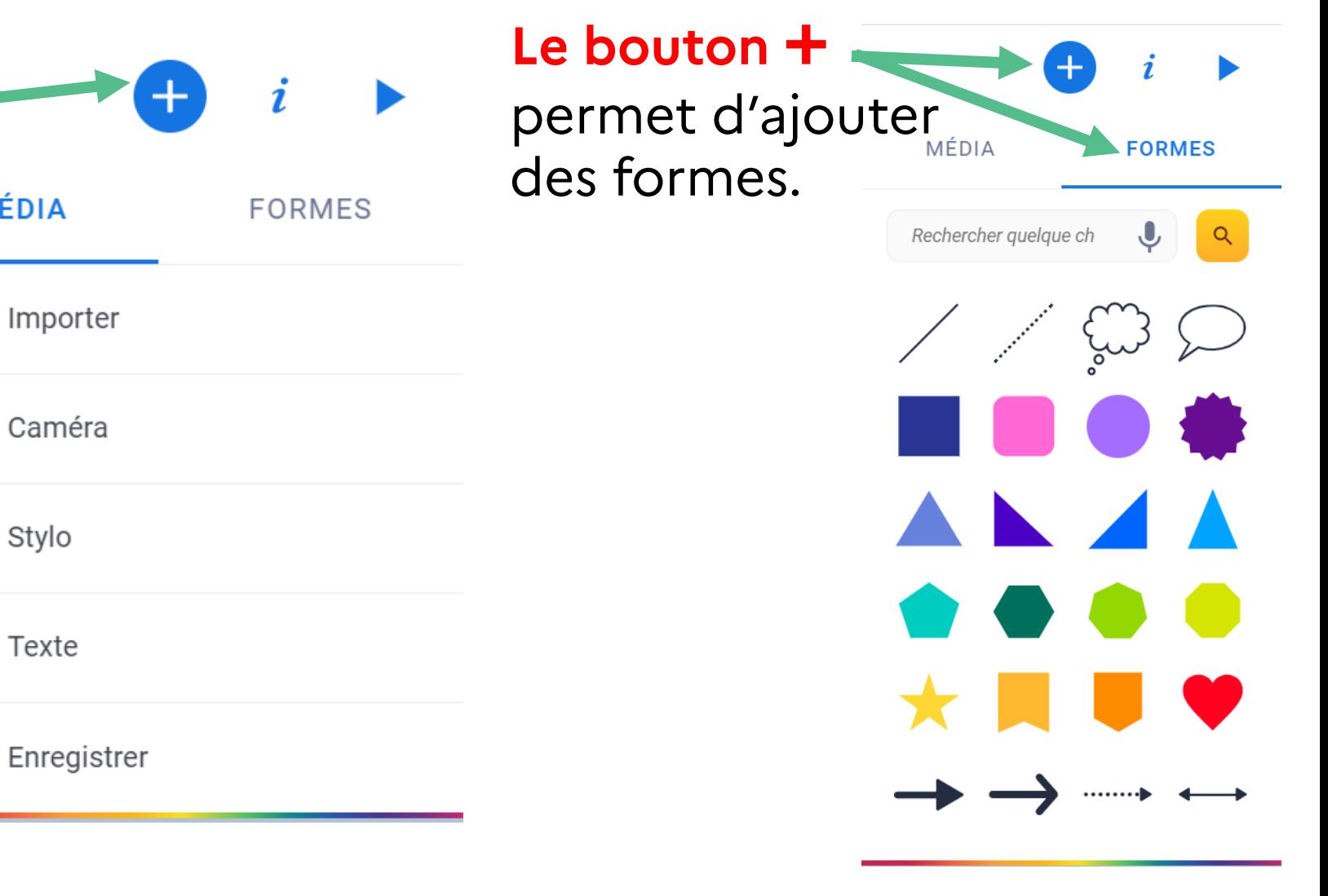

# Modification des éléments sélectionnés

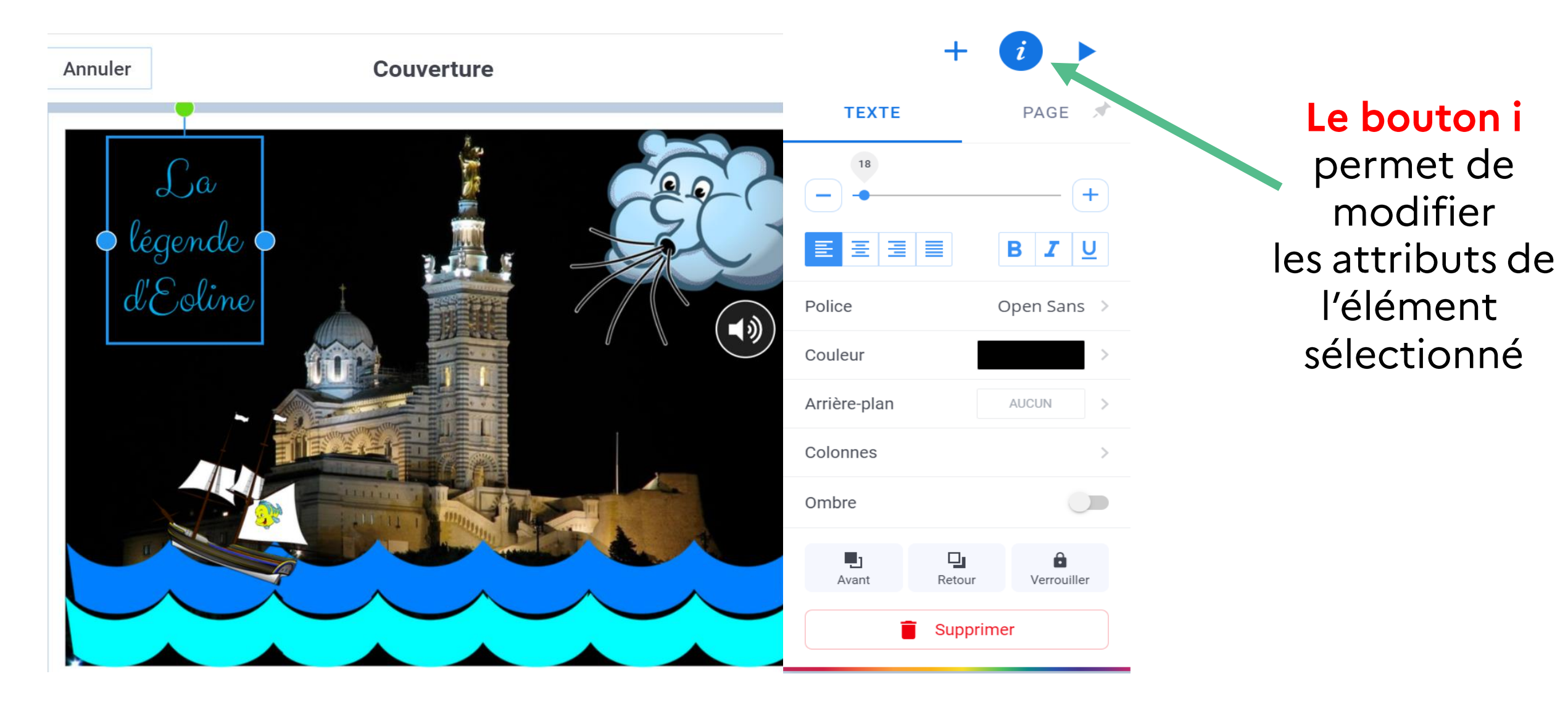

# Modification des éléments sélectionnés

Page 5 sur 28

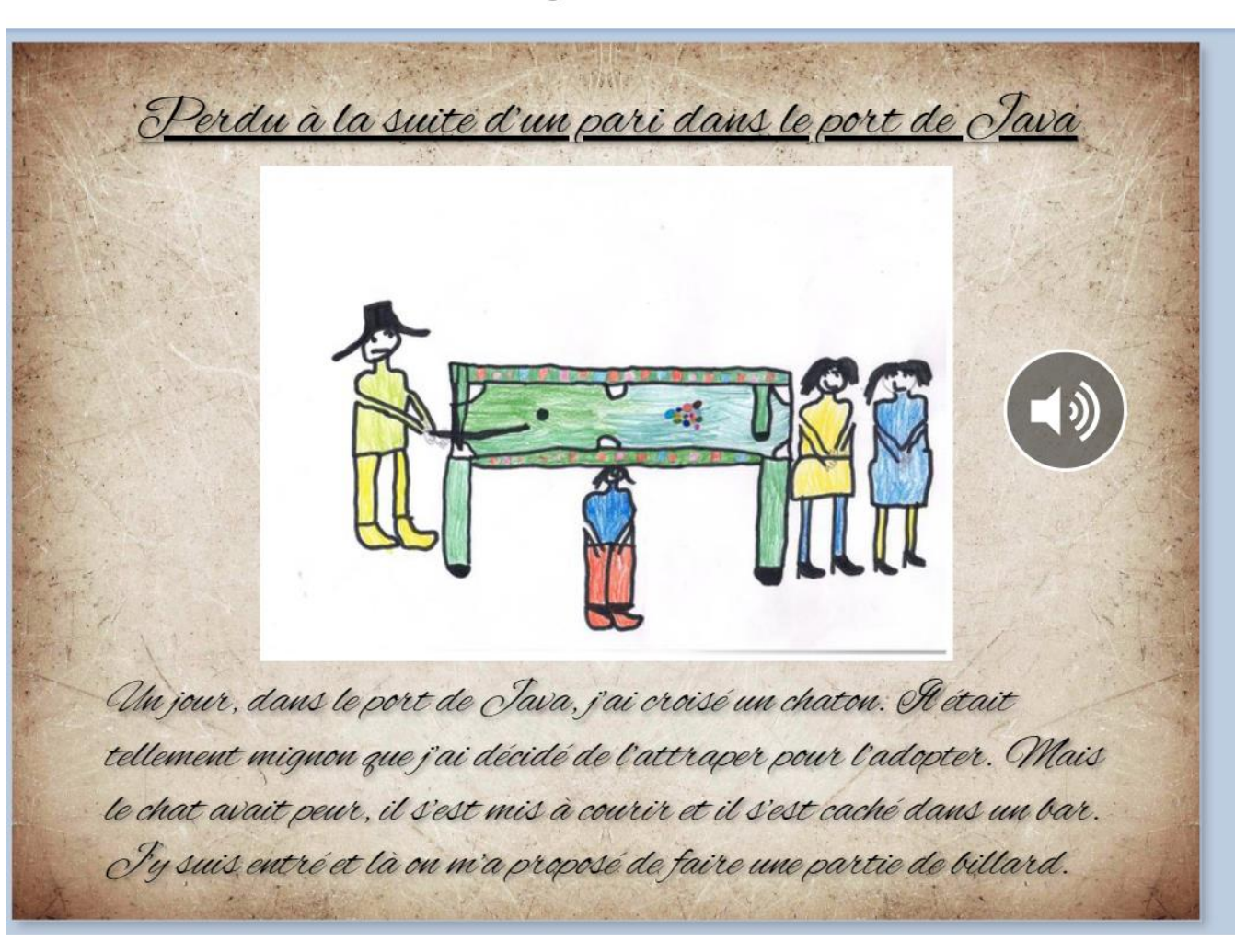

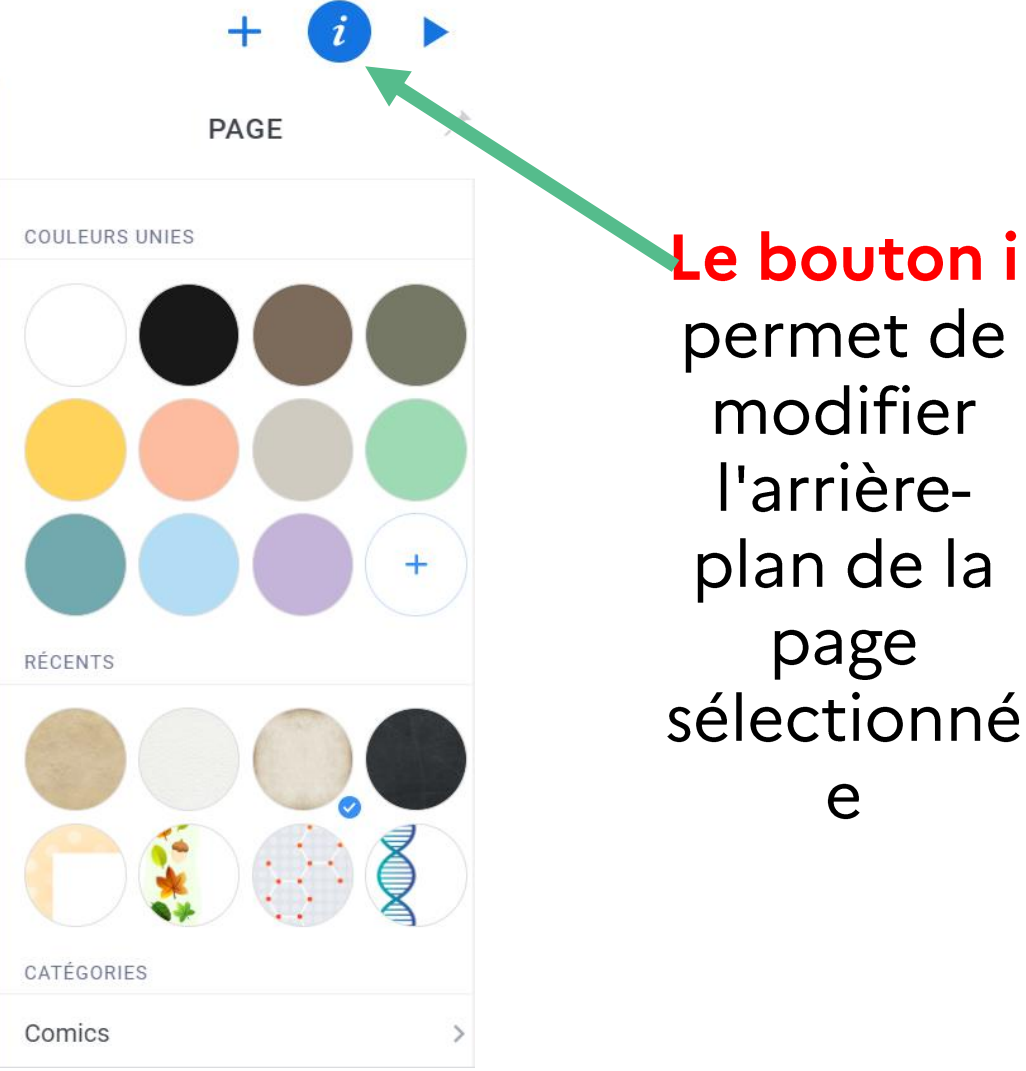

permet de modifier l'arrièreplan de la page sélectionné e

#### Gestion des pages

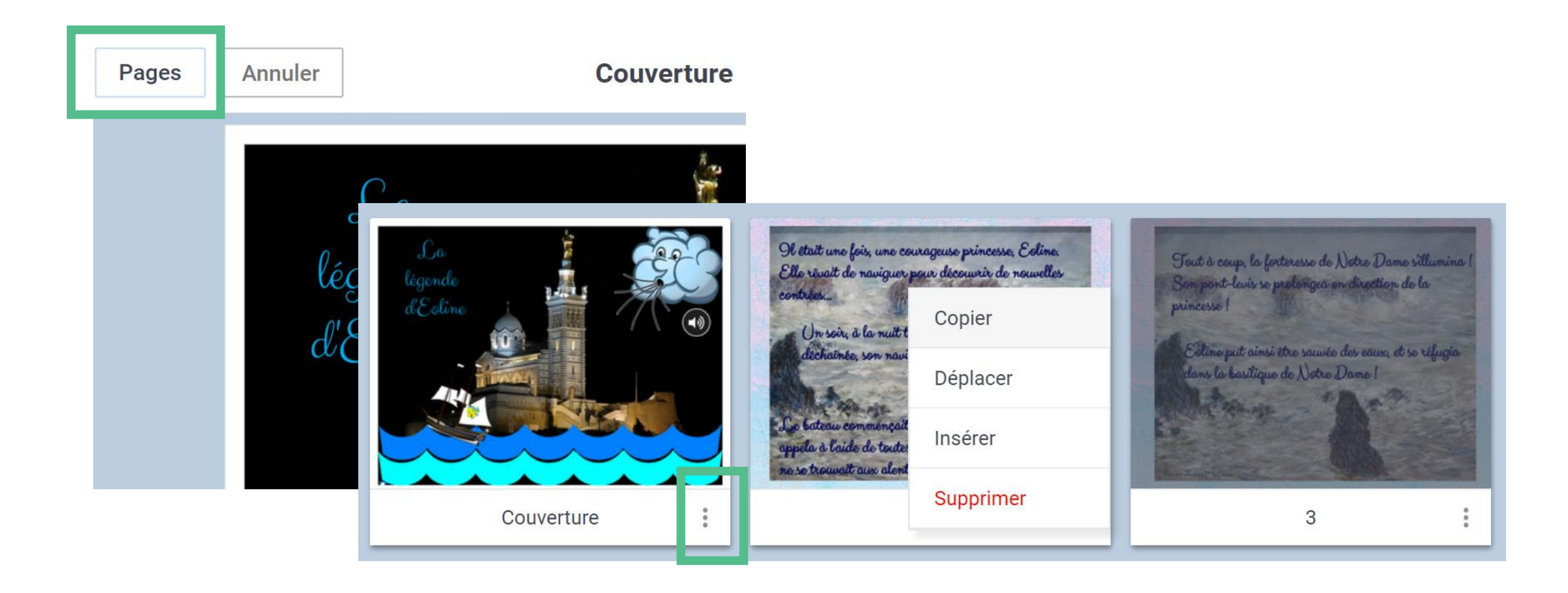

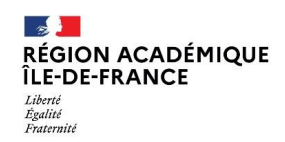

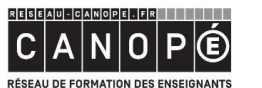

**BnF** Bibliothèque

- 』<br>ACADÉMIE<br>DE PARIS ∣ -≶ <mark>- -</mark><br>ACADÉMIE<br>DE CRÉTEIL Liberté<br>Égalité<br>Fraternité Liberté<br>Égalité<br>Fraternité

**DE LA DE**<br>ACADÉMIE<br>DE VERSAILLES Liberté<br>Égalité<br>Fraternité

## Lecture du livre

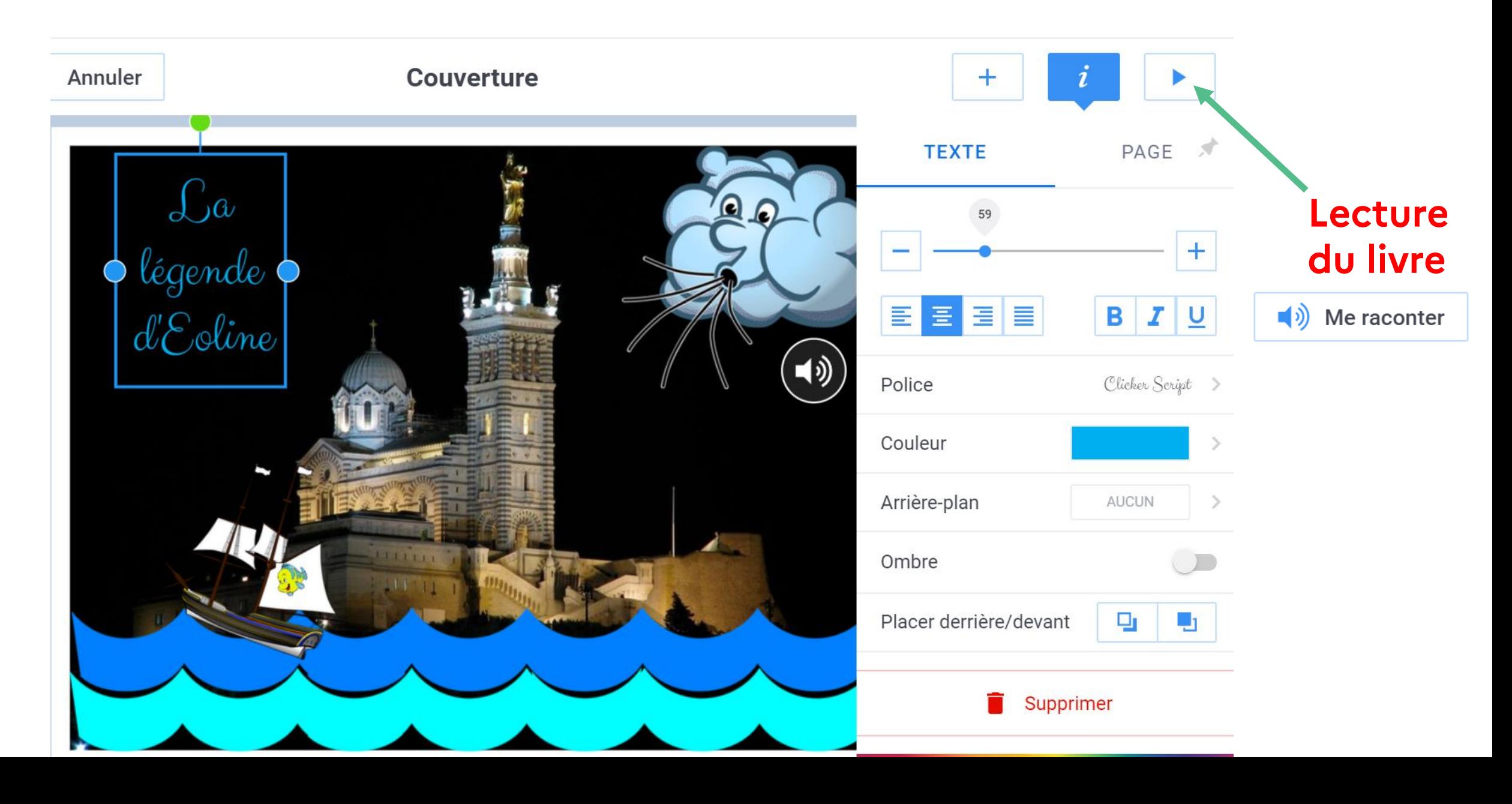

#### Gestion des livres

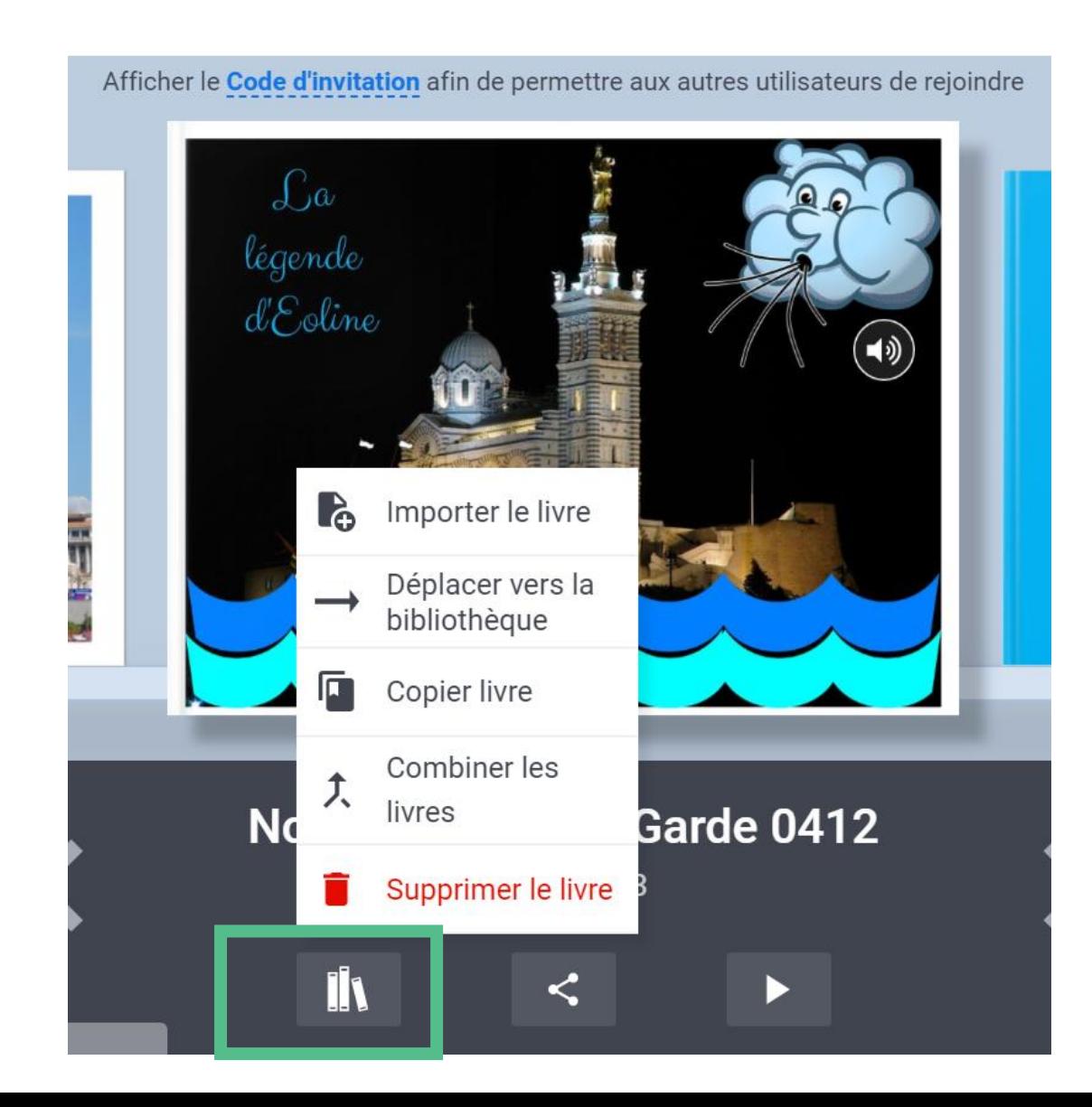

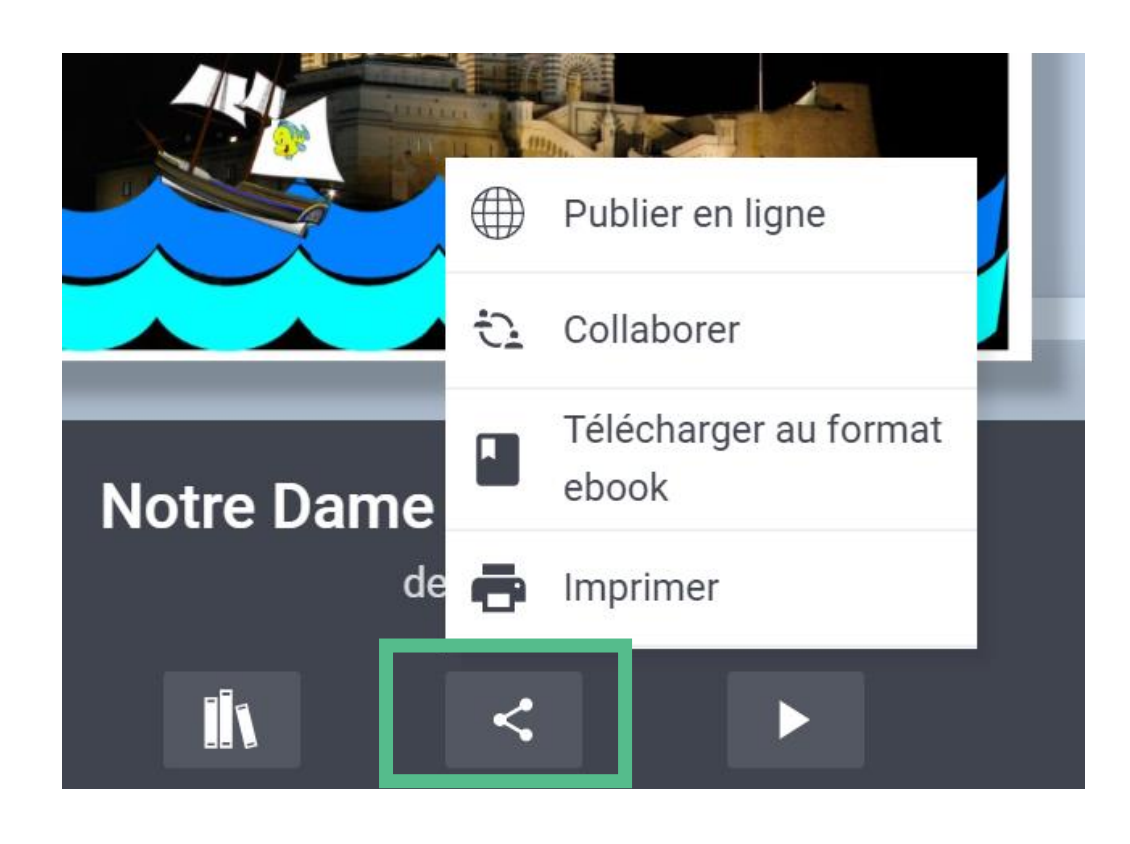

# Insérer des liens hypertextes vers une autre page

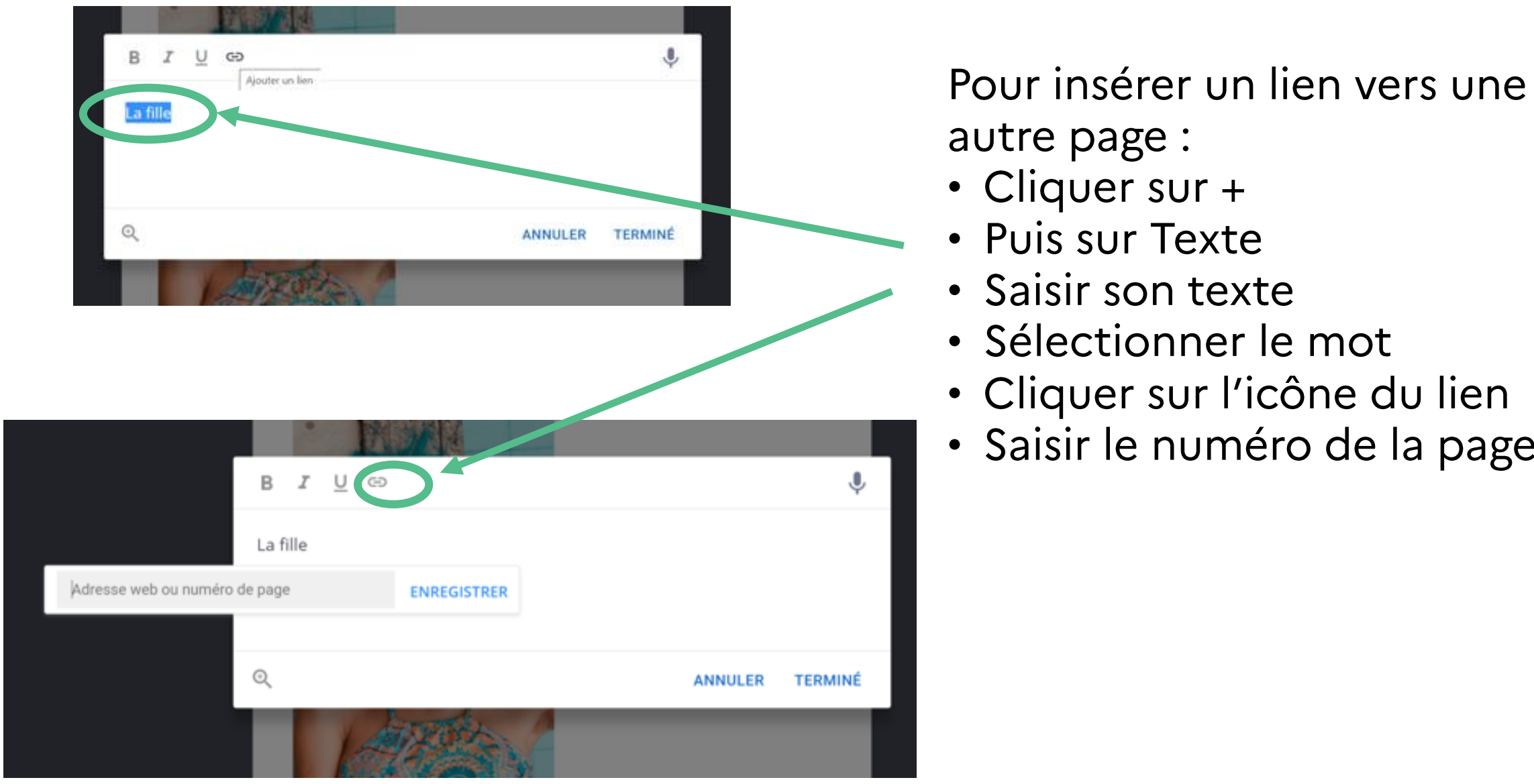

# Tutoriel pas à pas

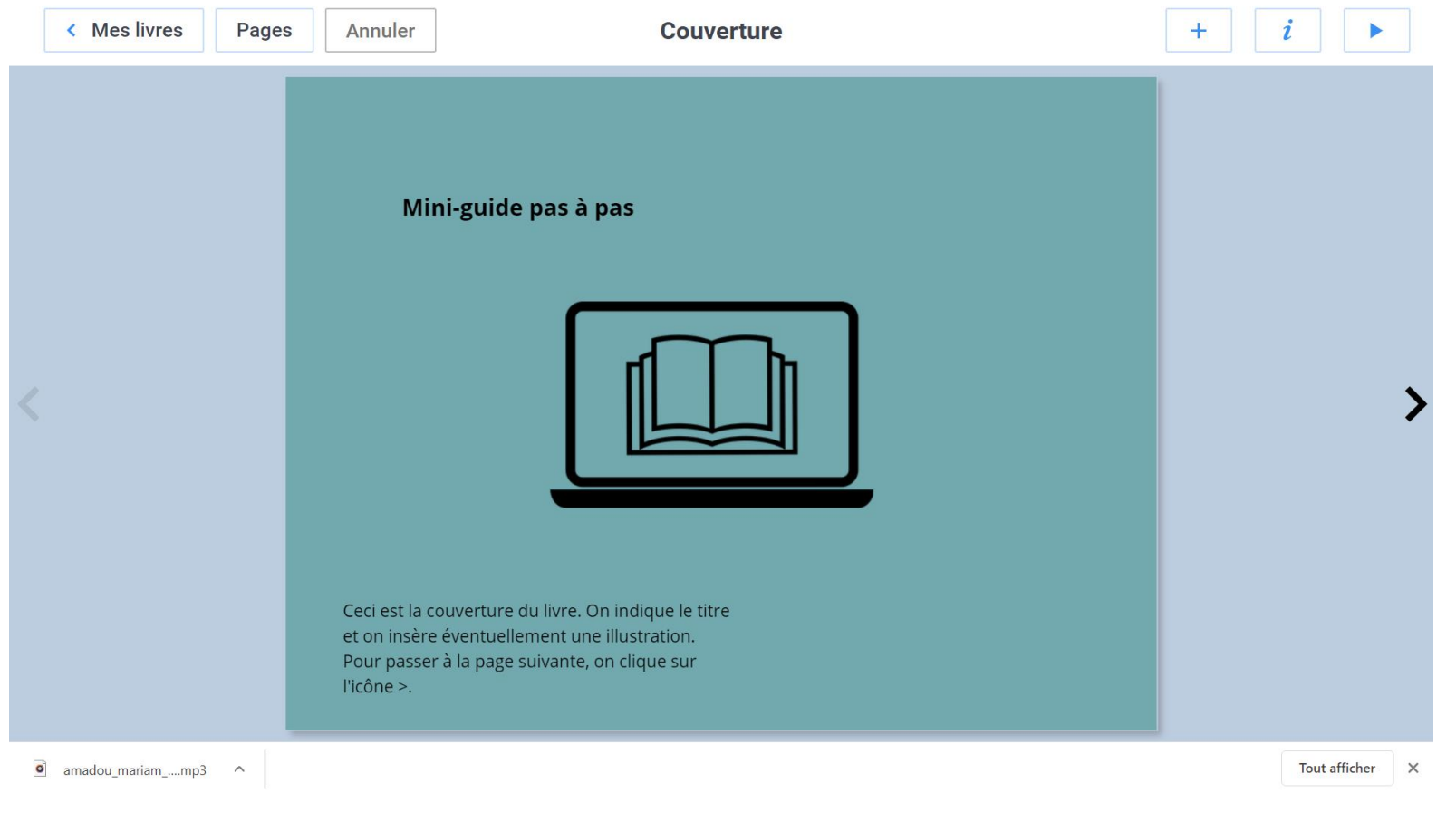

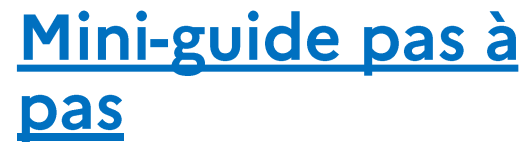

# Permettre aux élèves de produire dans la bibliothèque de l'enseignant

#### Cliquer sur l'icône de votre compte et choisir 'connexions étudiants'

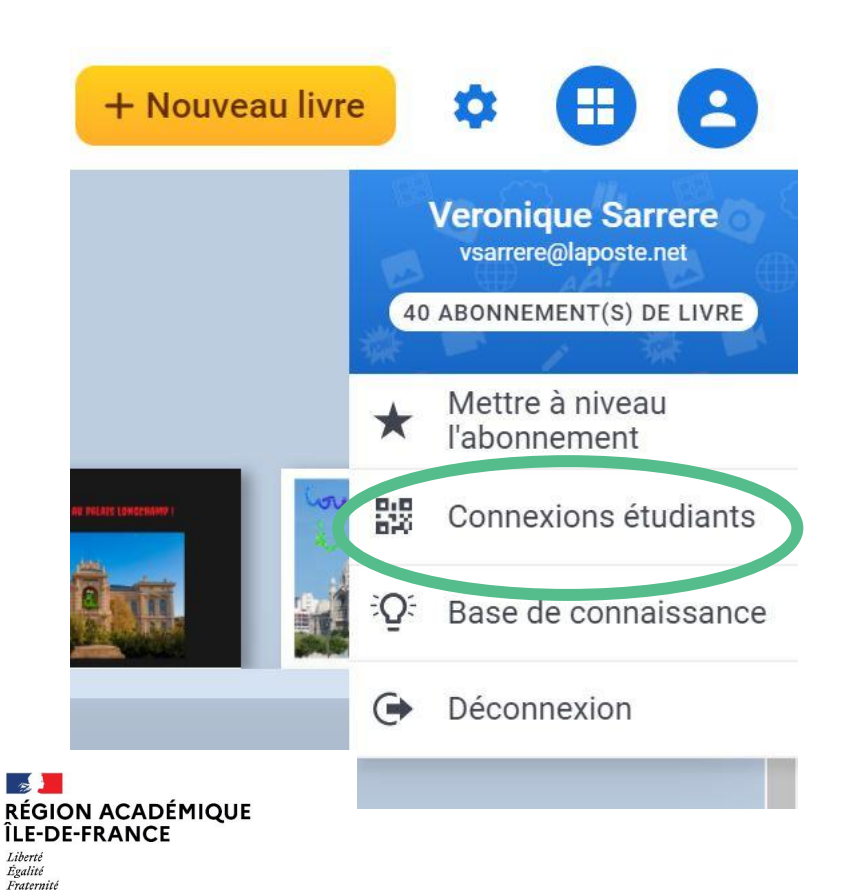

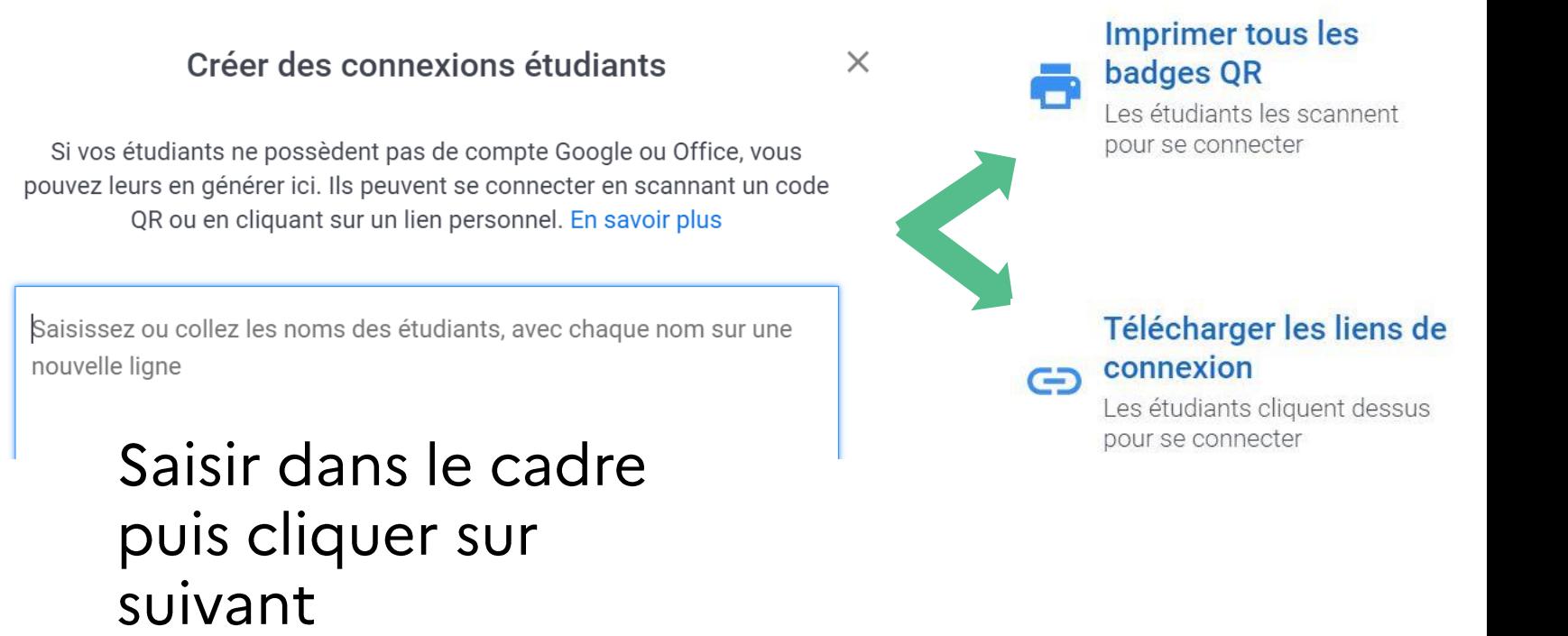

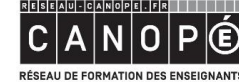

**BnF** Bibliothèque

 $\mathbb{R}$ **ACADÉMIE ACADÉMIE DE CRÉTEIL DE PARIS** 

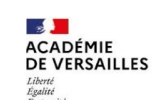

# A vous de manipuler!

Créer un livre dans la bibliothèque enseignant à partir d'un lien élève pour présenter son établissement/sa ville :

- ≻ insérer du texte, des photos, une vidéo, un enregistrement oral ou vidéo...
- ▶ Modifier les attributs : mise en forme du texte, arrière plan de la page
- ≻ Créer des liens hypertexte entre les pages

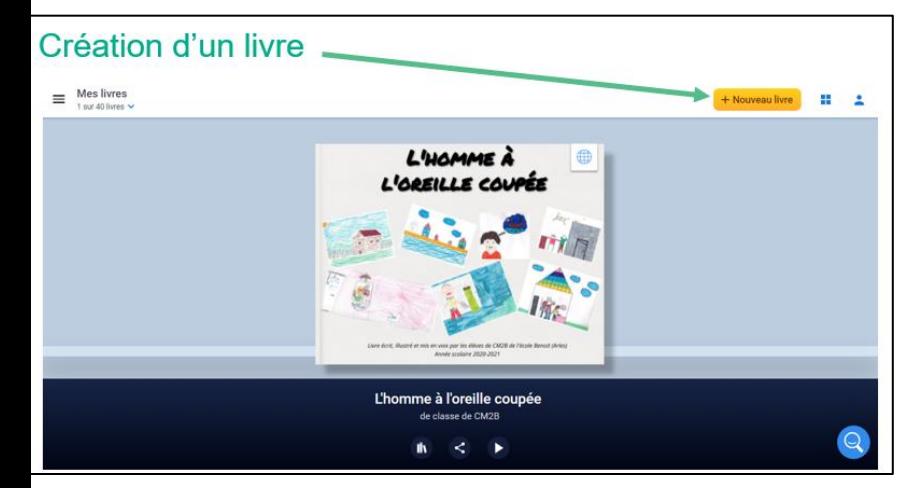

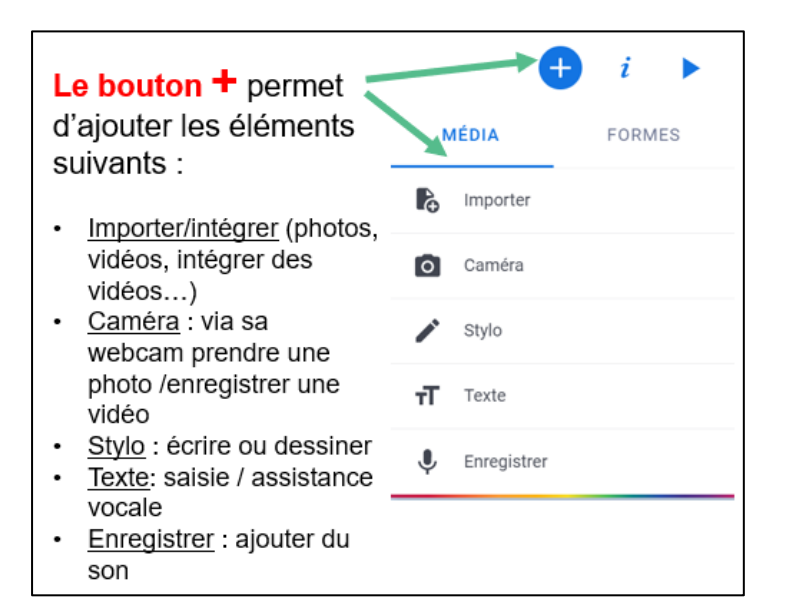

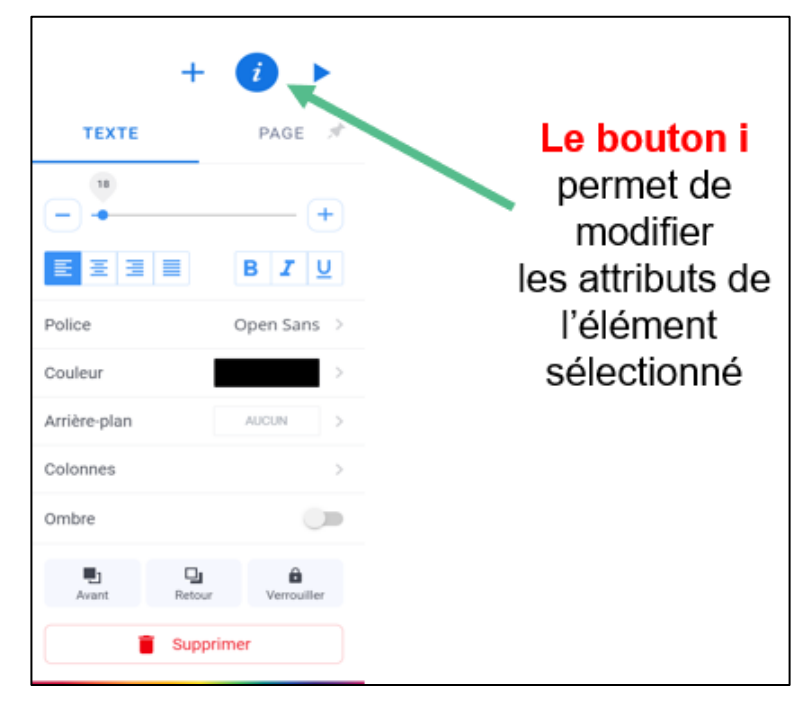

**Comment faire** collaborer les élèves autour de la création d'un livre numérique ?

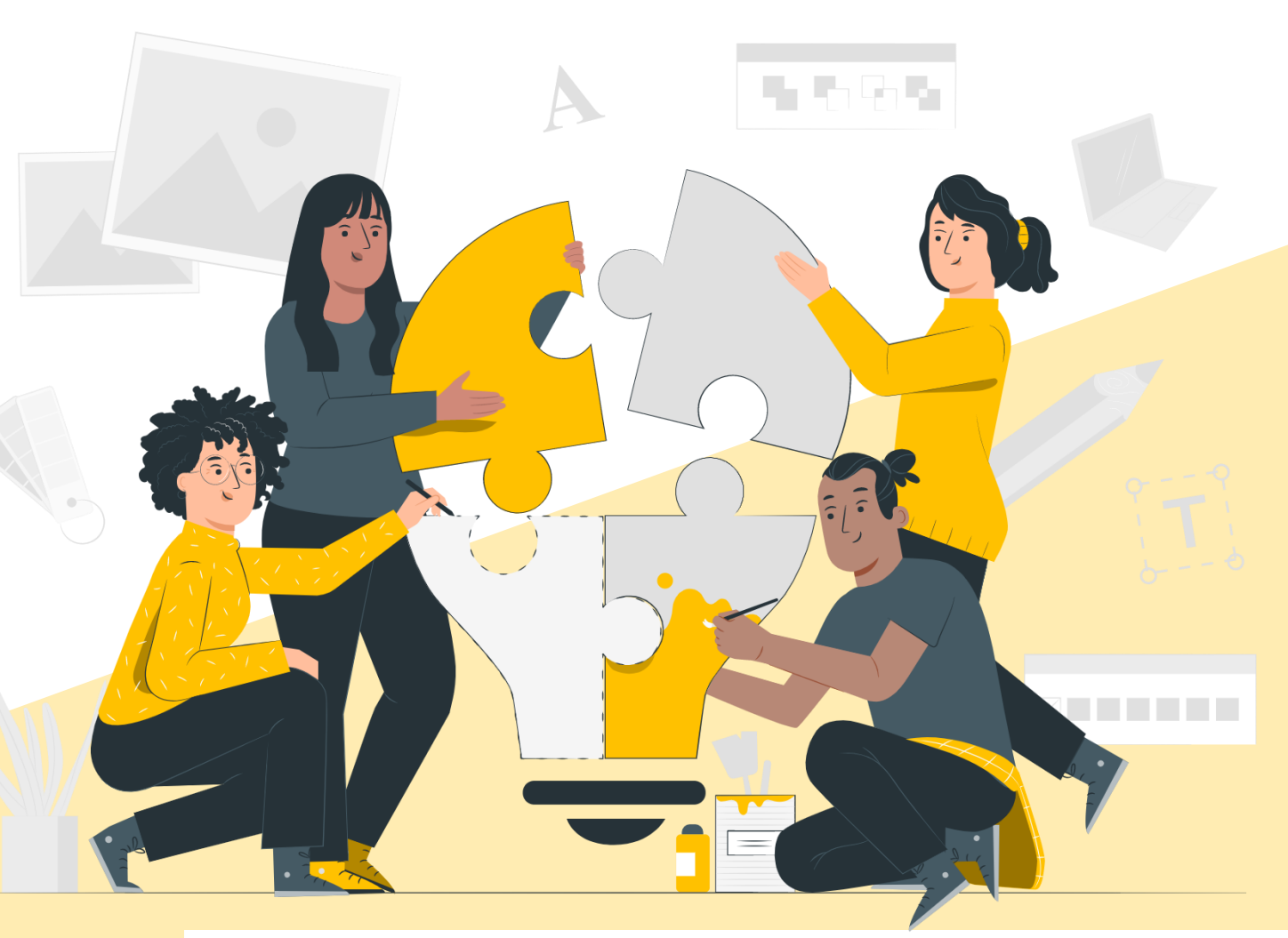

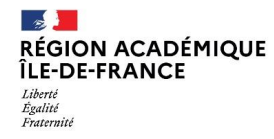

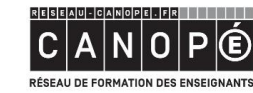

**BnF** Bibliothèque

 $\mathbb{R}$  $\mathbb{R}$ **ACADÉMIE ACADÉMIE DE CRÉTEIL DE PARIS** 

 $\frac{1}{2}$ **ACADÉMIE DE VERSAILLES** 

# La méthode du groupe en puzzle Faire collaborer les élèves autour de la création d'un livre numérique

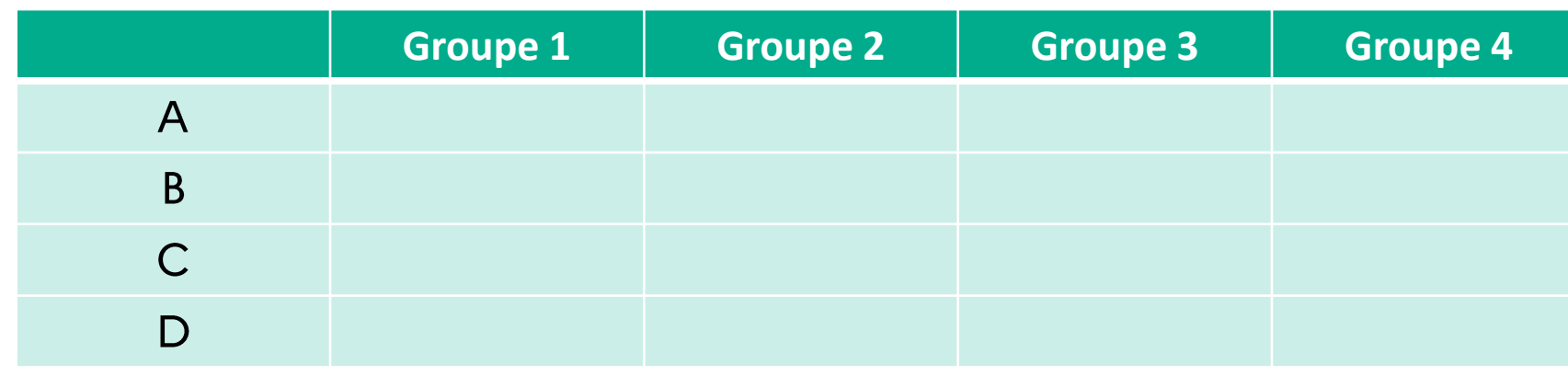

A : expert de la création de pages, de la saisie du texte, des hyperliens

B : expert de l'insertion d'images

C : expert de l'enregistrement audio

D : expert de la mise en page : taille, couleur, disposition

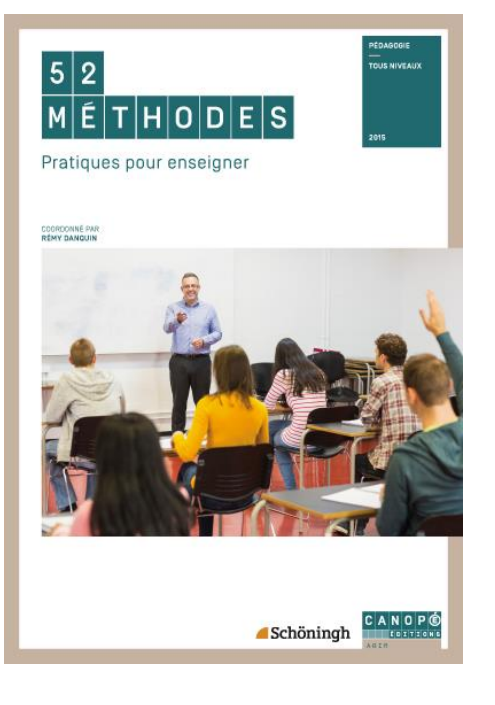

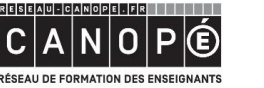

**BnF** Bibliothèque<br>
nationale de France

**ACADÉMIE ACADÉMIE DE PARIS DE CRÉTEIL** 

**ACADÉMIE DE VERSAILLES** 

# La méthode du groupe en puzzle

Faire collaborer les élèves autour de la création d'un livre numérique

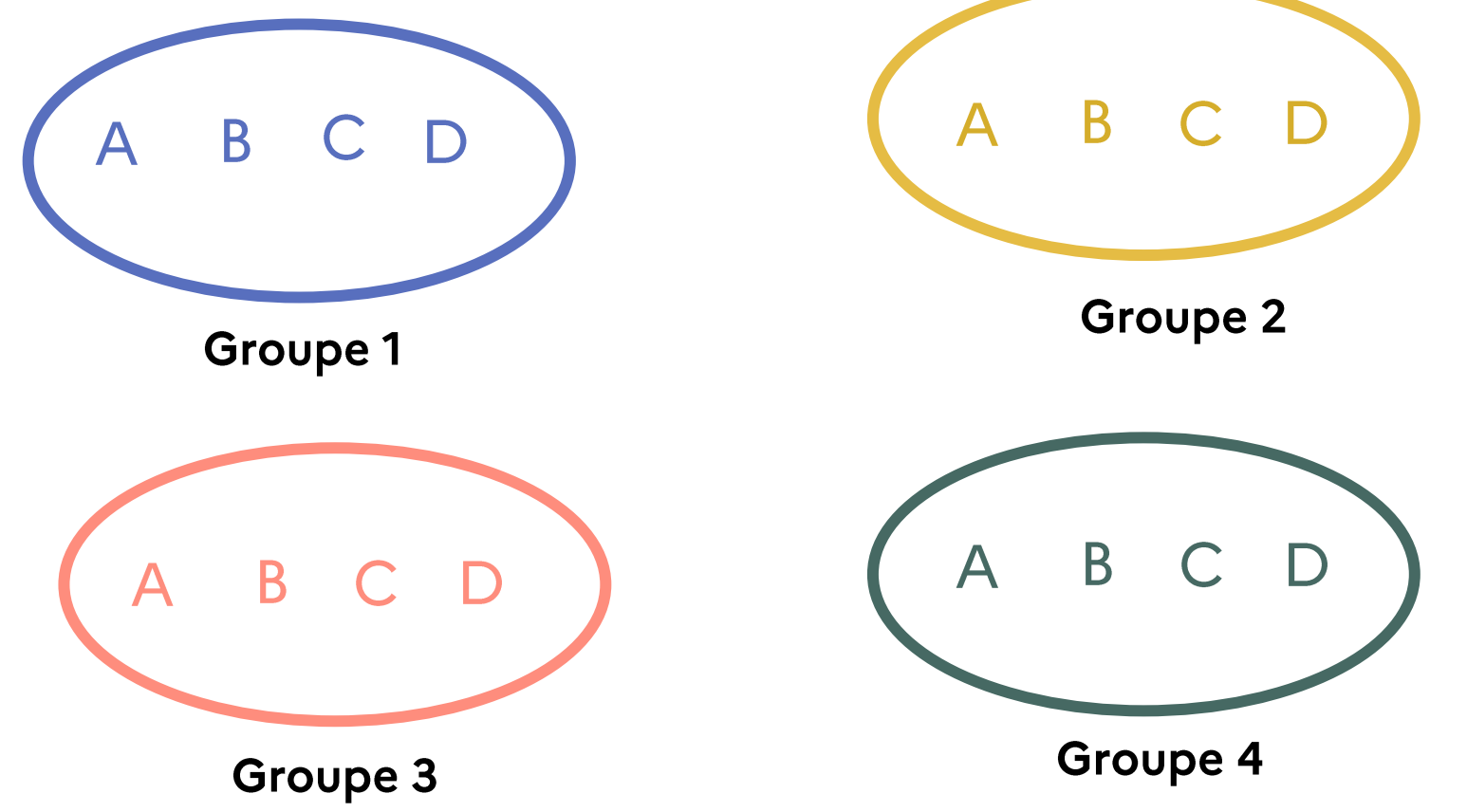

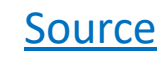

# La méthode du groupe en puzzle Faire collaborer les élèves autour de la création d'un livre

numérique

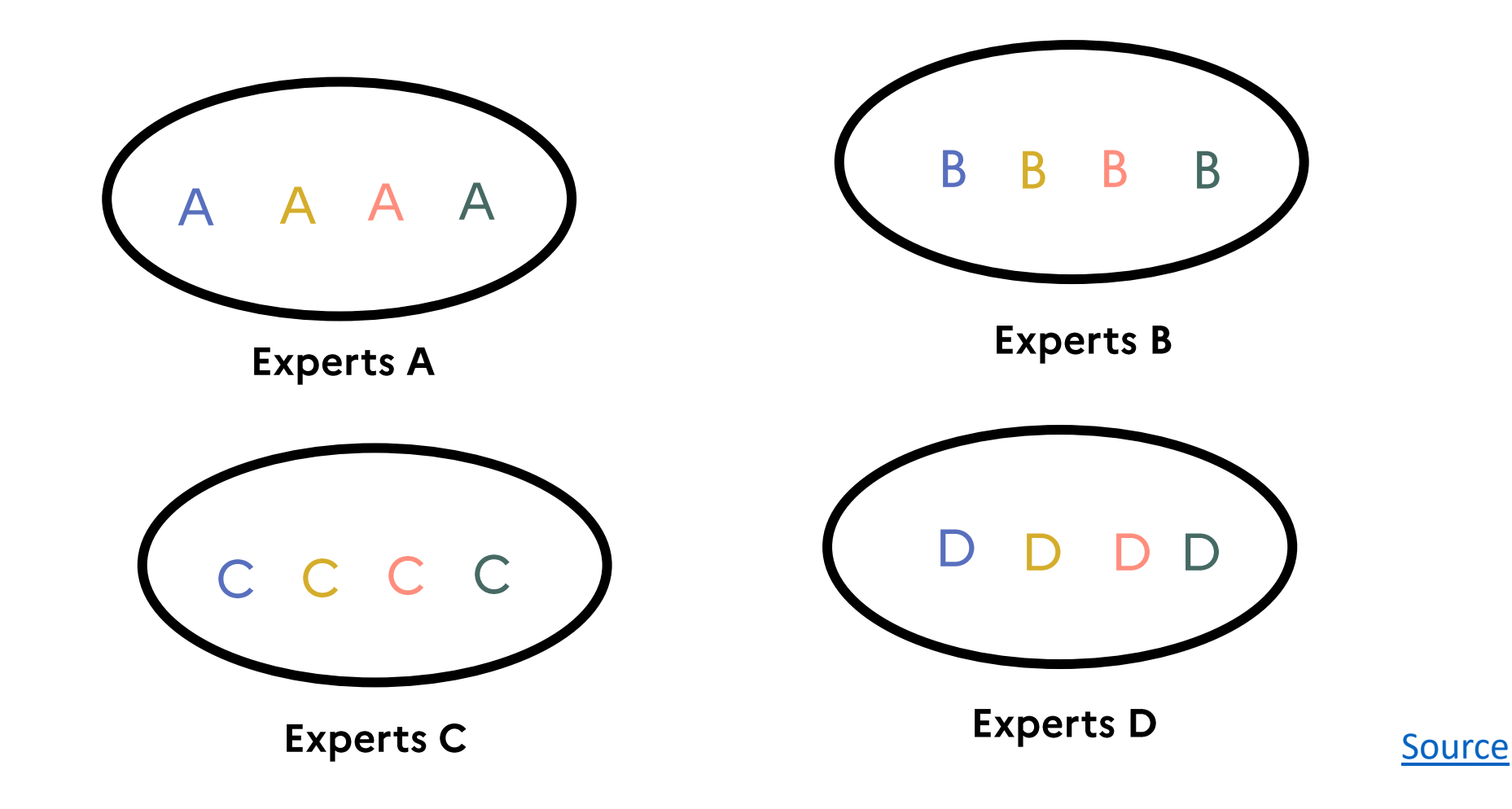

# La méthode du groupe en puzzle<br>Faire collaborer les élèves autour de la création d'un livre numérique

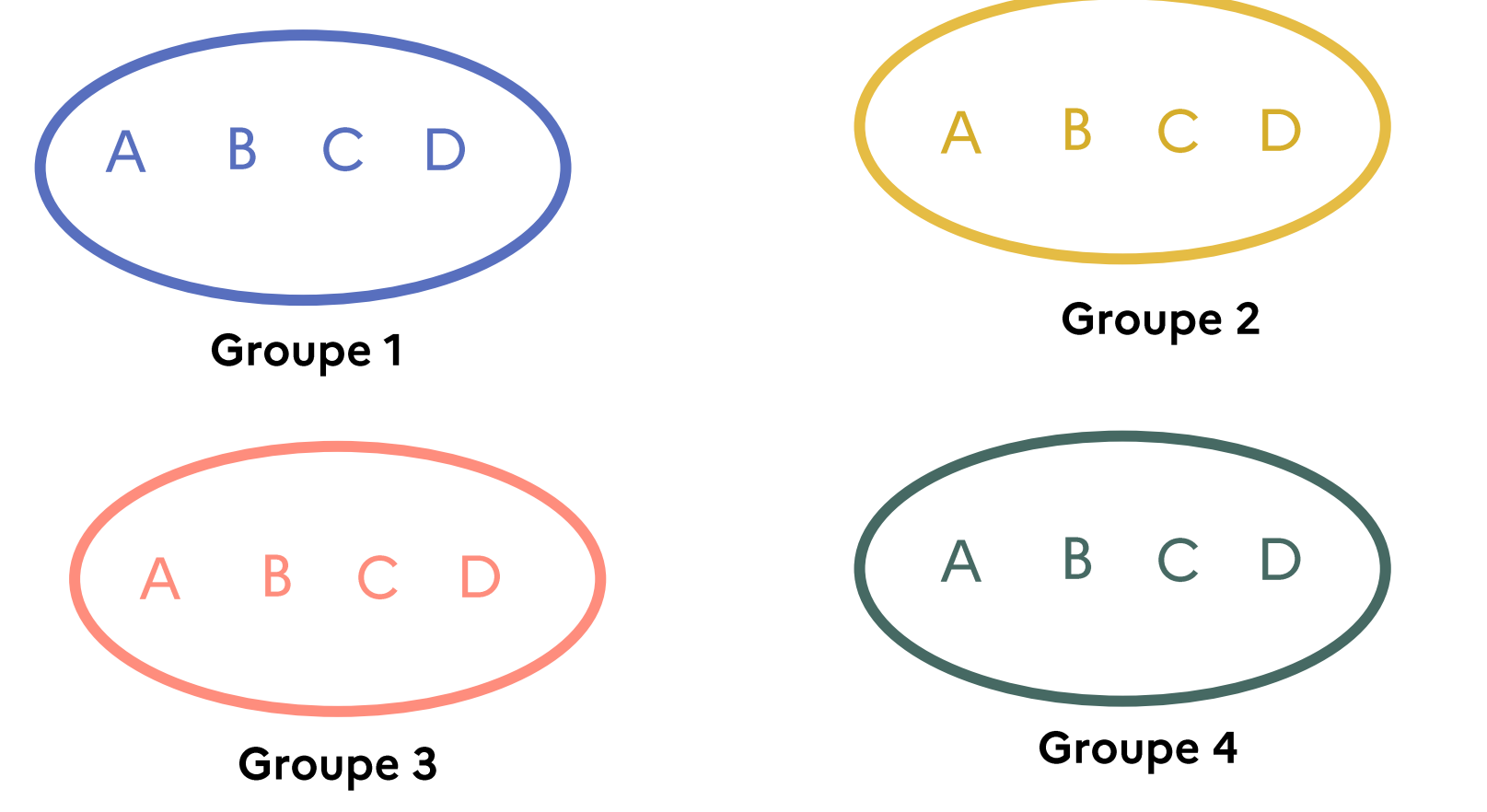

**Source** 

# Des méthodes d'évaluation du travail en

Source : Sylvain Connac

groupe

Le travail a été utile si :

- Vous avez pu donner vos idées.
- Découvrir de nouvelles idées.
- Écouter les autres.

**RÉGION ACADÉMIQUE** 

ÎLE-DE-FRANCE

Liberty

Égalité Fraternite Avoir l'impression d'avoir appris quelque chose.

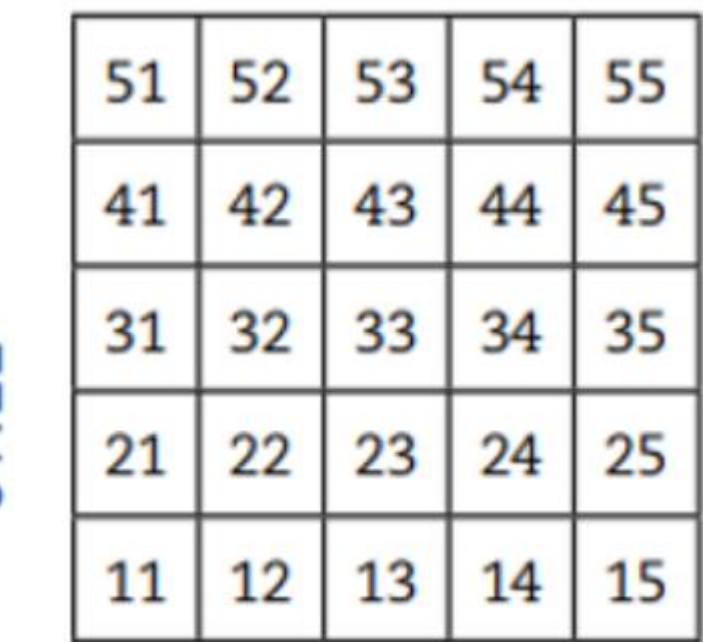

**AGRÉABLE** 

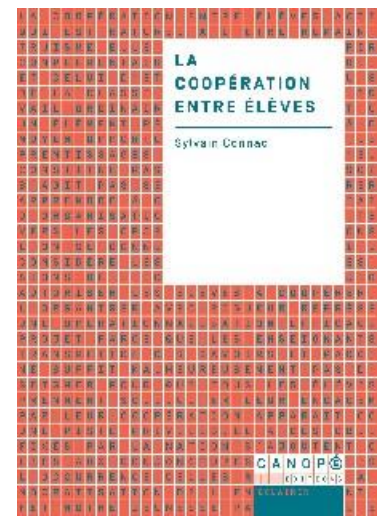

Le travail a été agréable si :

- Vous avez pris du plaisir.
- Vous vous sentez plus motivé.
- Vous avez réussi à vous entendre au sein du groupe.
- Vous avez pu donner votre avis

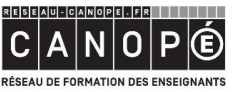

**BnF** Bibliothèque<br>
nationale de France

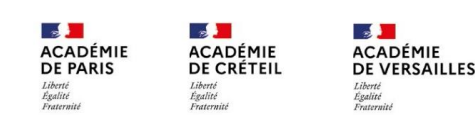

# Echanges, bilan, ressources

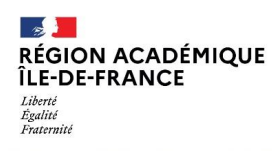

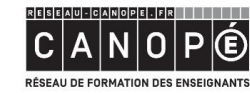

**BnF** Bibliothèque

 $\frac{1}{2}$  $\frac{1}{2}$ **ACADÉMIE ACADÉMIE DE PARIS DE CRÉTEIL** Liberté<br>Égalité<br>Fraternis

 $\frac{1}{2}$ **ACADÉMIE DE VERSAILLES** Égalité<br>Fraternite

# Bilan de l'atelier

≻ Quelle réutilisation dans votre pratique ?

≻ Quelle(s) ressource(s) utile(s)?

# Merci pour votre participation!

Atelier Canopé de Paris contact.atelier75@reseau-canope.fr

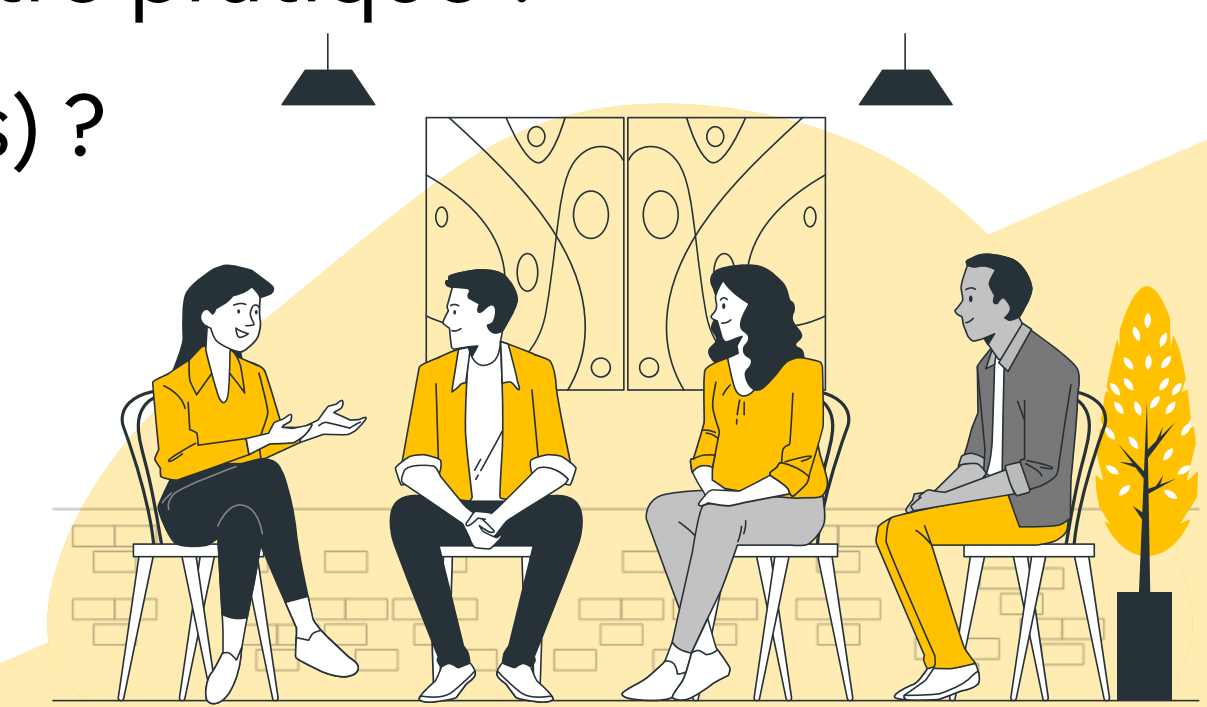

Source des images : cette présentation a été conçue à l'aide d'images issues de Freepik.com / Storyset

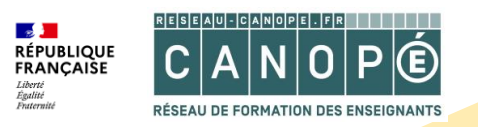

Présentation réalisée à partir des contenus de Mélanie Cornet et Delphine Smagghe